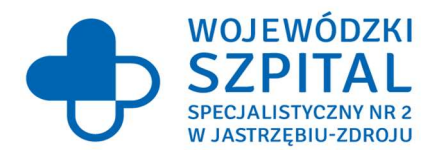

BZP.38.382-14.16.23 Jastrzębie – Zdrój, 18.05.2023r.

Do wszystkich Wykonawców

Dotyczy: postępowania o udzielenie zamówienia w trybie przetargu nieograniczonego na Dostawa infrastruktury informatycznej i oprogramowania w celu uruchomienia eUsług wraz z usługą wdrożenia dla realizowanego projektu "Bezpieczne usługi medyczne w Wojewódzkim Szpitalu Specjalistycznym Nr 2 w Jastrzębiu-Zdroju", (BZP.38.382-14.23).

### WYJAŚNIENIE TREŚCI SWZ ORAZ ZMIANA TREŚCI SWZ Z DNIA 18.05.2023r.

W związku ze złożonymi pytaniami odnośnie Specyfikacji Warunków Zamówienia, na podstawie art. 135 ust. 1, 2 i 6 oraz art. 137 ust. 1 i 2 ustawy z dnia 11 września 2019r. Prawo Zamówień Publicznych (t.j. Dz. U. z 2022r. poz. 1710), Zamawiający wyjaśnia co następuje oraz wprowadza do SWZ następujące zmiany:

Pytanie nr 1 dot. Pakietu nr 3 - Dostawa i wdrożenie systemu archiwizacji i dystrybucji obrazów (PACS) (Rozdział 1 – Ogólny opis Podrozdziału 1 - System do archiwizacji i dystrybucji obrazów PACS wraz z teleradiologią) w Opisie Przedmiotu Zamówienia:

 $_{\nu}$ (...) dopuszcza się możliwość wymiany systemu PACS pod warunkiem zachowania dotychczasowych funkcjonalności użytkowanych w Szpitalu"

Prosimy Zamawiającego o wskazanie dotychczasowych funkcjonalności, które mają zostać spełnione przez wymieniany system PACS.

Odpowiedź:

Zamawiający działając na podstawie art. 135 ust. 2 wyżej cytowanej ustawy PZP wyjaśnia, że obecnie używany przez Zamawiającego system PACS posiada niżej wymienione funkcjonalności, które muszą zostać spełnione przez Wykonawcę w przypadku wymiany sytemu PACS na nowy.

System zarządzania archiwum PACS nie wymaga instalacji, uruchamiany jest za pomocą przeglądarki internetowej

System działa w oparciu o przeglądarkę internetową Firefox

Aplikacja komunikuje się z użytkownikiem w języku polskim.

Dostęp do aplikacji zabezpieczony loginem i hasłem

System posiada panel pomocy w języku polskim.

Brak konieczności instalowania oprogramowania klienckiego na stacjach roboczych.

Serwer archiwum wyposażony jest w dyski skonfigurowane w technologii RAID.

System działa w oparciu o architekturę 64-bitową

Program może wykorzystywać więcej niż 8 GB pamięci RAM

Program pracuje w systemie jako użytkownik ograniczony, nie wymagane są uprawnienia administracyjne do funkcjonowania programu.

System działający w architekturze klient-serwer, kompletne dane obrazowe badań przechowywane są na serwerze.

Baza danych wszystkich przesłanych do stacji pacjentów oraz obsługa procesu starzenia się badań i przenoszenia najstarszych badań na nośniki off-line

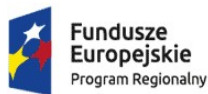

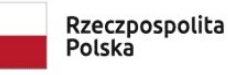

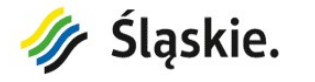

Unia Europejska Europejskie Fundusze Europejskie rundusze<br>Strukturalne i Inwestycyjne

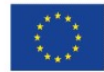

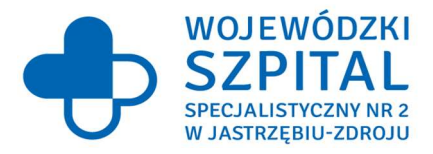

Bezstratna kompresja obrazów "w locie" podczas archiwizacji

Bezstratna kompresja obrazów "w locie" podczas archiwizacji długoterminowej

Podział archiwum na dedykowane aparaty diagnostyczne Archiwizacja długoterminowa wg podziału na aparaty diagnostyczne

Możliwość zapisu danych zapasowych z poszczególnych archiwów na jednym nośniku off-line

System umożliwia automatyczną komunikację z innymi systemami w standardzie DICOM

Podłączenie urządzeń pracujących w standardzie DICOM 3.0 będących na wyposażeniu zakładu diagnostyki obrazowej i zapisania cyfrowych wyników obrazowych w centralnym archiwum.

Możliwość archiwizacji, przesyłania i udostępniania obrazów medycznych w standardzie DICOM 3.0

Możliwość przyjmowania i zapisywanie w strukturze katalogów plików obrazowych przesyłanych przy użyciu różnych transfer syntax (Little Endian Implicite, Little Indian Explicite, Big Indian Explicite)

System obsługuje następujące formaty transfer syntax:

- JPEG LossLess

- JPEG LS

- JPEG Lossy

System posiada funkcję Encapsulated PDF

System posiada kompresję JPEG Lossless obrazów (JPEG Lossless Process14) – min 2-krotną obejmującą archiwizowanie obrazów, ich przesyłanie pomiędzy jednostkami, nagrywanie płyt dla pacjenta, backup danych obrazowych

Możliwość przesyłania danych z archiwum PACS w postaci skompresowanej (lossless) oraz nie skompresowanej

Możliwość obsługi DICOMowych klas SOP C-FIND, C-MOVE, C-GET

System obsługuje następujące klasy SOP:- CTImageStorage

- Enchanced CTImageStorage

- NuclearMedicineImageStorage
- UltrasoundMultiframeImageStorage
- MRImageStorage
- EnhancedMRImageStorage
- RTImageStorage
- RTDoseStorage
- RTStructureSetStorage
- RTPlanStorage

- UltrasoundImageStorage

- RawDataStorage
- VLEndoscopicImageStorage
- VideoEndoscopicImageStorage
- HardcopyGrayscaleImageStorage
- HardcopyColorImageStorage
- ComputedRadiographyImageStorage
- DigitalXRayImageStorageForPresentation
- EncapsulatedPDFStorage
- GrayscaleSoftcopyPresentationStateStorage
- Możliwość przyjmowania sekwencji wideo w plikach DICOM

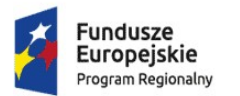

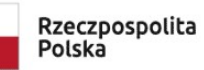

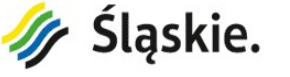

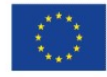

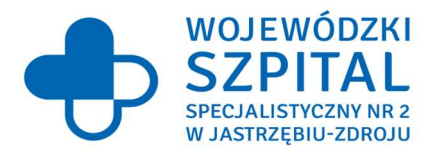

Możliwość obsługi prywatnych DICOMowych klas SOP:

- PrivateGE3DModelStorage

- PrivateGEPETRawDataStorage

- PrivateSiemensCSANonImageStorage

Możliwość generowania list roboczych (DICOM Worklist) dla przyłączanych urządzeń diagnostycznych na podstawie danych przesłanych z zewnętrznego systemu RIS/HIS przy pomocy protokołu HL7

System przechowuje zarówno wyniki obrazowe w jakości diagnostycznej (DICOM) , jak również ich odpowiedniki w jakości referencyjnej (w formacie JPG). Proces starzenia oddzielnie zarządza archiwizacją obrazów diagnostycznych (DICOM) oraz referencyjnych (JPG).

Możliwość bieżącego (on-line) dostępu do obrazów referencyjnych (JPG) również w przypadku, gdy odpowiednik diagnostyczny (DICOM) danego badania dostępny jest wyłącznie na płycie CD/DVD.

System dla zdjęć diagnostycznych w kolorze wykonuje kolorowe miniatury oraz zdjęcia referencyjne.

System archiwizuje badania obrazowe w archiwum on-line, którego pojemność może być rozszerzana.

System daje możliwość współpracy z następującymi urządzeniami archiwizującymi dane: Archiwizacja on-line: Macierz dyskowa RAID – urządzenie typu NAS, możliwość swobodnego rozszerzenia przez dodanie kolejnych urządzeń typu NAS.

Archiwizacja off-line:

- Napęd taśmowy – LTO

- Autoloader, biblioteka taśmowa

System gwarantuje archiwizację badań na trwałe nośniki off-line (zapewniające trwałość minimum 5 lat).

Możliwość odtwarzania badań z nośników offline

System gwarantuje identyfikowalność nośników off-line i przechowuje identyfikatory tych nośników w połączeniu z informacjami o wykonanych badaniach.

Program pozwala na ustawienie procesu archiwizacji danych na zewnętrzne nośniki np po określonej godzinie, w określone dni

Możliwość składowania sekwencji ruchomych (filmów, np. z endoskopii i laparoskopii) z urządzeń diagnostycznych niepracujących w standardzie DICOM.

Możliwość konfigurowania archiwów obrazowych

Możliwość tworzenia wirtualnych archiwów dla poszczególnych jednostek akwizycyjnych oraz możliwość nadawania praw dostępu do nich (tylko odczyt, odczyt/zapis) dla poszczególnych klientów DICOM

Narzędzie umożliwiające skuteczne zarządzanie i monitoring archiwizacji danych obrazowych w tym: - widok statusu tworzenia/nagrywania backupu (zarówno na DVD jak i na LTO) wraz z postępem;

- możliwość filtrowania listy backupów po statusie badania lub po dacie przygotowania;

- informacja o backupach zawierająca informację o dacie wykonania, dacie zapisania, statusie, rozmiarze, liczbie plików i badań;

- możliwość podglądu zawartości backupu (Nazwisko Imię, Pesel, Numer badania, datę badania, nazwę badania, liczbę serii/plików i rozmiar);

- lista nośników (taśm lub DVD) z możliwością podglądu zawartości nośnika (lista paczek w

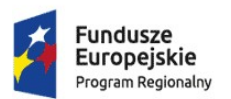

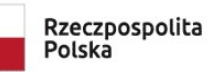

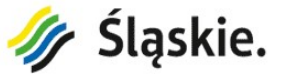

Unia Europejska Europejskie Fundusze Europejskie Fundusze<br>Strukturalne i Inwestycyjne

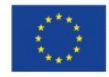

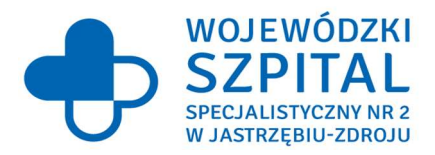

#### przypadku LTO);

- przywracanie badania z wyszukiwarki spod prawego przycisku.

Możliwość archiwizowania danych obrazowych DICOM w oparciu o rozwiązania chmurowych bazujących na protokole S3

Narzędzie umożliwiające zarządzania wirtualnymi archiwami w tym: - dodawanie archiwów określonych typów (pacs, teleradiologia) i definiowanie praw dostępu do nich dla stacji diagnostycznych.

Możliwość utworzenia na etapie wdrożenia archiwum anonimizującego przesyłane dane

System zdarzeń umożliwiających wykonywania różnego rodzaju działań oraz programów na przykład po zapisie na dysku plików obrazowych, przy otrzymywaniu nowego badania. Możliwość konfigurowania obiektu, którego dotyczy zdarzenie (dane archiwum, dane źródło)

Automatyczne zmiana zawartości tagów w przychodzących plikach obrazowych

Możliwość przyjmowania key images

Możliwość obsługi storage commitment

Możliwość obsługi MPPS

System posiada funkcję autoroutingu pozwalającą na automatyczne przesłanie obrazów na odpowiednią stację diagnostyczną w zależności od zdefiniowanych reguł

Możliwość definiowania reguł autoroutingu opartych o warunki czasowe oraz dane zawarte w DICOM z graficznego panelu administracyjnego

System posiada funkcję prefechingu

Możliwość przeniesienia badań na inny napęd dyskowy lub usunięcie badań już zbackupowanych

Backup obrazów na nośnikach DVD

Możliwość nagrania selektywnego backupu badań zawierającego na przykład wszystkie badania pacjenta.

System umożliwia wyświetlanie informacji o kopiach zapasowych w zakresie:

-urządzenie, na którym nagrana ma być kopia zapasowa

-archiwum, z którego pochodzą badania

-data przygotowania paczki

-data nagrania na nośnik

-oznaczenie nośnika

-ilość badań/plików w paczce

-rozmiar paczki

-status

System obsługuje następujące statusy backupów:

-przygotowywane

-przygotowane

-błąd przygotowania

-nagrywane

-błąd nagrywania

-weryfikacja

-błąd weryfikacji

-zakończone

System prezentuje informacje o wykorzystanych nośnikach kopii zapasowych:

-etykieta nośnika

-urządzenie

-data otwarcia nośnika

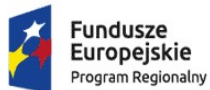

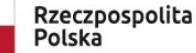

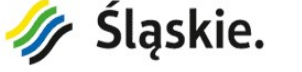

Unia Europejska Europejskie Fundusze Ediopejskie randusze<br>Strukturalne i Inwestycyjne

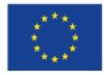

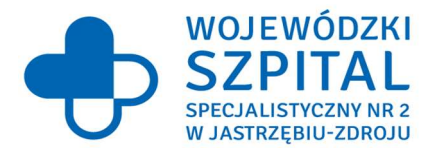

-data zamknięcia nośnika

-archiwa, z których badania znajdują się na nośniku

-ilość badań na nośniku

-rozmiar nośnika w GB

Nagrywanie, za pomocą automatycznego duplikatora płyt dla pacjenta (obrazy w standardzie DICOM z użyciem bezstratnej kompresji JPEG LossLess + przeglądarka DICOM) na płycie DVD lub CD z automatycznym podziałem na kilka płyt CD w przypadku badań większych niż 700MB.

Możliwość wydruku obrazów na drukarce DICOM (DICOMPRINT) wraz z możliwością wybrania i skomponowania wydruku, dodania danych pacjenta i badania.

System posiada graficzny panel administracyjny pozwalający na zarządzanie systemem, w tym zarządzanie archiwum obrazów, wirtualnymi archiwami, i ich konfiguracją, tworzenie kopii bezpieczeństwa oraz odtwarzanie badań z kopii bezpieczeństwa, konfigurowanie dostępu stacjom diagnostycznym lub urządzeniom DICOM.

System umożliwia dodawanie i edycję węzłów (urządzeń) DICOM.

Dla każdego urządzenia DICOM istnieje możliwość przypisania następujących własności: -nazwa (AETitle)

-IP

-port

-opis

-komentarz

-organizacja (dostawa, producent, itp.)

-status węzła

-rodzaj węzła (urządzenia)

System prezentuje dostępność poszczególnych urządzeń DICOM w sposób graficzny.

System umożliwia jednoczesne sprawdzenie dostępności wszystkich skonfigurowanych urządzeń DICOM.

System umożliwia diagnostykę połączenia z urządzeniem DICOM przy pomocy graficznego panelu użytkownika.

Możliwość szybkiego, tymczasowego zablokowania uprawnień dla urządzenia DICOM.

Możliwość szybkiego przywrócenia zablokowanych uprawnień (system automatycznie zapamiętuje uprawnienia sprzed blokady).

System umożliwia przypisanie uprawnień urządzenia DICOM do poszczególnych archiwów z rozróżnieniem prawa odczytu i zapisu.

System posiada graficzny panel umożliwiający konfigurację archiwów w zakresie: -nazwa archiwum

-typ archiwum (zwykłe, teleradiologiczne, tymczasowe, naukowe)

-ścieżka na dysku, gdzie zapisywane będą obrazy

System uniemożliwia zmianę nazwy archiwum, która zawiera obrazy.

Możliwość zmiany danych w plikach obrazowych za pomocą narzędzi w graficznym panelu administratora

System umożliwia edycję danych pacjenta: imienia, nazwiska pacjenta, datę urodzenia, płci, identyfikatora (numeru PESEL).

Możliwość zmiany danych pacjenta w wybranym badaniu lub we wszystkich badaniach tego pacjenta.

System umożliwia zmianę danych badania:

-numer badania

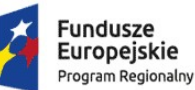

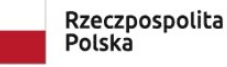

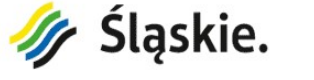

Unia Europejska Europejskie Fundusze Europejskie rundusze<br>Strukturalne i Inwestycyjne

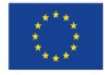

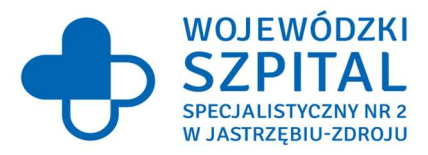

Europejskie Fundusze<br>Europejskie Fundusze<br>Strukturalne i Inwestycyjne

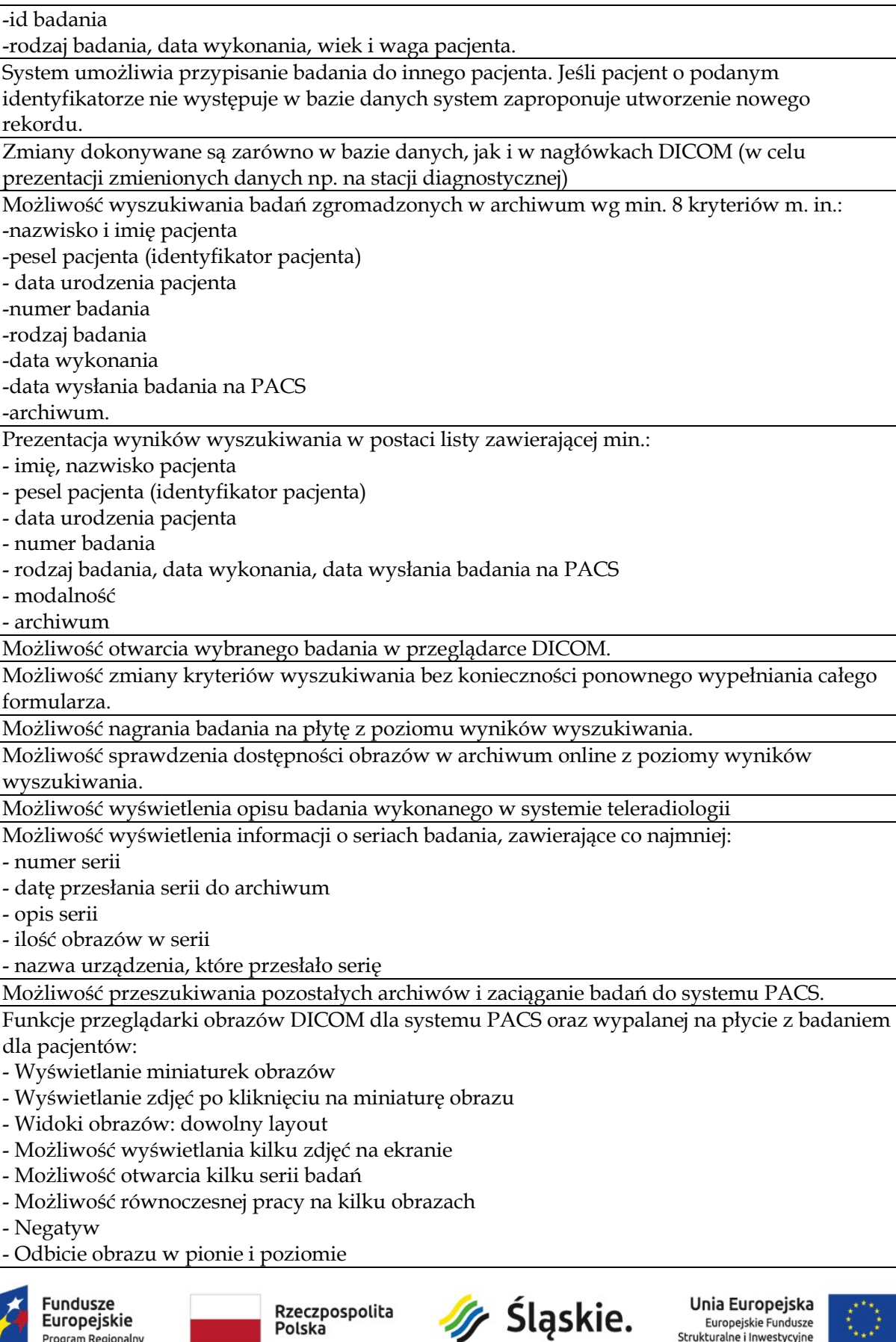

Program Regionalny

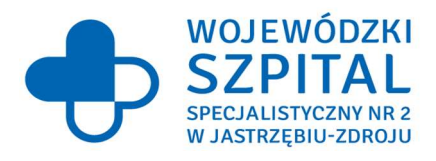

- Pomiar odległości
- Pomiar kąta
- Powiększanie obrazu
- Lupa
- Zmiana kontrastu obrazu
- Zmiana jasności obrazu
- Gamma obrazu
- Próbkowanie
- Pomiar pola
- Przewijanie
- Przesuwanie
- Odtwarzanie serii
- Podgląd wartości tagów DICOM
- Możliwość przypisywanie poszczególnych funkcji do klawiszy funkcyjnych myszki
- Możliwość wykonywania pomiarów kątów metodą Cobba

- Możliwość mierzenia średniej gęstości obszaru w stosunku do zaznaczonego obszaru referencyjnego

- Tryb cine z regulowaną prędkością odtwarzania

Przeglądanie zawartości archiwum DICOM na poziomie pacjenta/badania, serii i obrazka.

Możliwość przesłania badań składowanych w PACS do wybranych urządzeń DICOM.

Aplikacja umożliwia wyświetlenie wybranych obrazów w formacie JPG.

Możliwość eksportu wybranych obiektów DICOM w postaci pliku ZIP zawierającego strukturę DICOMDIR (wg standardu DICOM).

Procedura logowania do systemu wymuszająca na użytkowniku podania hasła o dostatecznej "sile" czyli zawierającego minimum 8 znaków, małe i duże litery, cyfrę lub znaki specjalne. Dodatkowo:

konfigurowalna ilość ostatnio podanych haseł uniemożliwiająca użytkownikowi powtórzenia tego samego hasła;

- konfigurowalna, minimalna długość hasła wymagana przez system;

- konfigurowalna ilość małych , dużych liter oraz znaków specjalnych, które będą musiały być wprowadzone w haśle.

Udostępnianie danych za pomocą protokołu WADO-RS oraz WADO-URI

Integracja z BOSK firmy KAMSOFT zgodnie z wymogami projektu e-CareMed

## Pytanie nr 2 dot. Pakietu nr 3 - Dostawa i wdrożenie systemu archiwizacji i dystrybucji obrazów (PACS) pkt. 1 (Rozdział 3 – Szczegółowy opis przedmiotu zamówienia Podrozdział I –Parametry i wymagania ogólne) w Opisie Przedmiotu Zamówienia:

"Rozbudowa obecnie posiadanego systemu PACS o funkcjonalności modułu opisu zarządzania badaniami PACS"

W związku z możliwością wymiany systemu PACS, prosimy Zamawiającego o zmianę powyższego punktu w następujący sposób "Rozbudowa obecnie posiadanego systemu PACS o funkcjonalności modułu opisu zarządzania badaniami PACS lub dostawa systemu PACS wraz z funkcjonalnością modułu opisu zarządzania badaniami PACS."

#### Odpowiedź:

Zamawiający podtrzymuje zapisy SWZ.

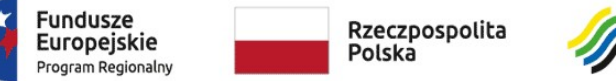

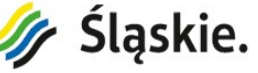

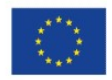

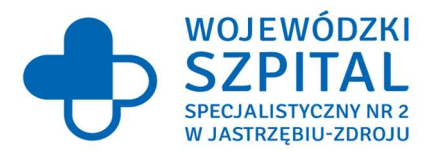

Pytanie nr 3 dot. Pakietu nr 3 - Dostawa i wdrożenie systemu archiwizacji i dystrybucji obrazów (PACS) pkt. 2 (Rozdział 3 – Szczegółowy opis przedmiotu zamówienia Podrozdział I –Parametry i wymagania ogólne) w Opisie Przedmiotu Zamówienia:

"Możliwość skanowania skierowań oraz innych dokumentów i zapamiętywanie ich w systemie dla danego badania z możliwością ich przeglądania."

Prosimy Zamawiającego o dopuszczenie oprogramowania z możliwością skanowania i dodawania skierowań do badania.

# Odpowiedź: Zamawiający podtrzymuje zapisy SWZ.

### Pytanie nr 4 dot. Pakietu nr 3 - Dostawa i wdrożenie systemu archiwizacji i dystrybucji obrazów (PACS) pkt. 4 (Rozdział 3 – Szczegółowy opis przedmiotu zamówienia Podrozdział I –Parametry i wymagania ogólne) w Opisie Przedmiotu Zamówienia:

"Dostęp do skorowidza pacjentów z możliwością zmiany danych pacjenta w zakresie: -imię i nazwisko -drugie imię -nr PESEL -nr PESEL matki, -imię i nazwisko matki -godzina i minuta urodzenia, -imię ojca -rodzaj i nr dokumentu tożsamości -tel kontaktowy -data urodzenia -płeć -adres zamieszkania/czasowy/pobytu -numer ubezpieczenia -ubezpieczyciel -kod TERYT"

Prosimy Zamawiającego o dopuszczenie oprogramowania posiadającego dostęp do skorowidza pacjentów z możliwością zmiany danych pacjenta w zakresie: imię i nazwisko, drugie imię, nr PESEL, nr PESEL opiekuna, imię i nazwisko opiekuna, godzina i minuta urodzenia, rodzaj i nr dokumentu tożsamości, tel. kontaktowy, data urodzenia, płeć adres zamieszkania/czasowy/pobytu, numer ubezpieczenia, ubezpieczyciel.

# Odpowiedź:

Zamawiający podtrzymuje zapisy SWZ.

Pytanie nr 5 dot. Pakietu nr 3 - Dostawa i wdrożenie systemu archiwizacji i dystrybucji obrazów (PACS) pkt. 8 (Rozdział 3 – Szczegółowy opis przedmiotu zamówienia Podrozdział I –Parametry i wymagania ogólne) w Opisie Przedmiotu Zamówienia:

"Możliwość przypisywania jednostek kierujących do zdefiniowanych grup w celach statystycznych"

Prosimy Zamawiającego o odstąpienie od wymogu posiadania przez oprogramowanie możliwości przypisywania jednostek kierujących do zdefiniowanych grup w celach statystycznych.

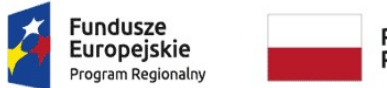

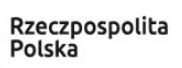

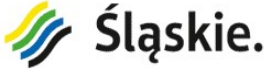

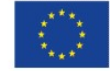

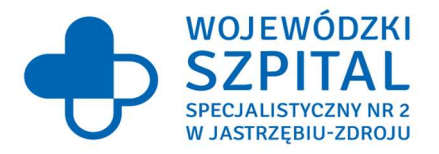

# Odpowiedź: Zamawiający podtrzymuje zapisy SWZ.

# Pytanie nr 6 dot. Pakietu nr 3 - Dostawa i wdrożenie systemu archiwizacji i dystrybucji obrazów (PACS) pkt. 11 (Rozdział 3 – Szczegółowy opis przedmiotu zamówienia Podrozdział I – Parametry i wymagania ogólne) w Opisie Przedmiotu Zamówienia:

"Weryfikacja sumy kontrolnej prawa wykonywania zawodu lekarzy."

Prosimy Zamawiającego o odstąpienie od wymogu weryfikacji sumy kontrolnej prawa wykonywania zawodu lekarzy.

# Odpowiedź:

Zamawiający podtrzymuje zapisy SWZ.

Pytanie nr 7 dot. Pakietu nr 3 - Dostawa i wdrożenie systemu archiwizacji i dystrybucji obrazów (PACS) pkt. 13 (Rozdział 3 – Szczegółowy opis przedmiotu zamówienia Podrozdział I – Parametry i wymagania ogólne) w Opisie Przedmiotu Zamówienia: "Możliwość przechowywania informacji o lekarzu wykonującym badanie."

Prosimy Zamawiającego o wyjaśnienie, jakie informacja o lekarzu wykonującym mają być przechowywane.

### Odpowiedź:

Zamawiający działając na podstawie art. 135 ust. 2 wyżej cytowanej ustawy PZP wyjaśnia, że wymaga, aby system stanowiący przedmiot zamówienia przechowywał imię, nazwisko oraz NPWZ lekarza wykonującego badanie. W związku z powyższym, Zamawiający działając na podstawie art. 137 ust. 1 ustawy PZP zmienia treść SWZ w następujący sposób:

w pkt. 13 w Rozdziale 3 "Szczegółowy opis przedmiotu zamówienia" w Podrozdziale I "Parametry i wymagania ogólne" w Opisie Przedmiotu Zamówienia stanowiącego Załącznik nr 8 do SWZ zmienia zapis z:

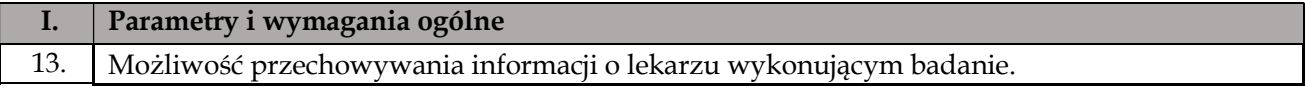

#### który otrzymuje brzmienie:

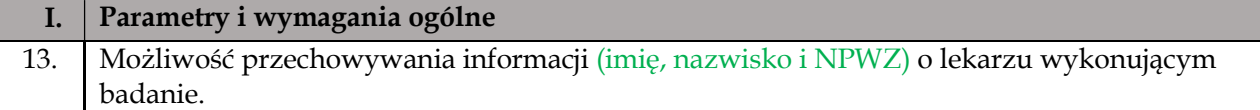

Pytanie nr 8 dot. Pakietu nr 3 - Dostawa i wdrożenie systemu archiwizacji i dystrybucji obrazów (PACS) pkt. 14 (Rozdział 3 – Szczegółowy opis przedmiotu zamówienia Podrozdział I – Parametry i wymagania ogólne) w Opisie Przedmiotu Zamówienia:

"System zapamiętuje, w kontekście badania, dane pacjenta aktualne w momencie wykonania badania. Formularz badania prezentuje zarówno aktualne dane pacjenta jak i dane ważne w momencie wykonania badania."

Prosimy Zamawiającego o dopuszczenie oprogramowania wyświetlającego aktualne dane pacjenta w momencie wykonania badania, z możliwością podejrzenia starszych wersji danych pacjenta w systemie.

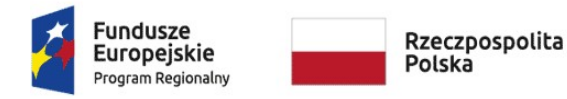

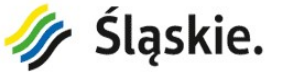

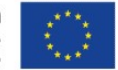

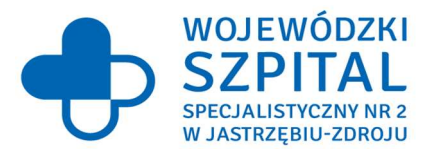

# Odpowiedź:

Zamawiający działając na podstawie art. 135 ust. 2 wyżej cytowanej ustawy PZP wyjaśnia, że dopuszcza system stanowiący przedmiot zamówienia, w którym oprogramowanie wyświetlać będzie aktualne dane pacjenta w momencie wykonania badania, z możliwością podejrzenia starszych wersji danych pacjenta w systemie. W związku z powyższym, Zamawiający działając na podstawie art. 137 ust. 1 ustawy PZP zmienia treść SWZ w następujący sposób:

w pkt. 14w Rozdziale 3 "Szczegółowy opis przedmiotu zamówienia" w Podrozdziale I "Parametry i wymagania ogólne" w Opisie Przedmiotu Zamówienia stanowiącego Załącznik nr 8 do SWZ zmienia zapis z:

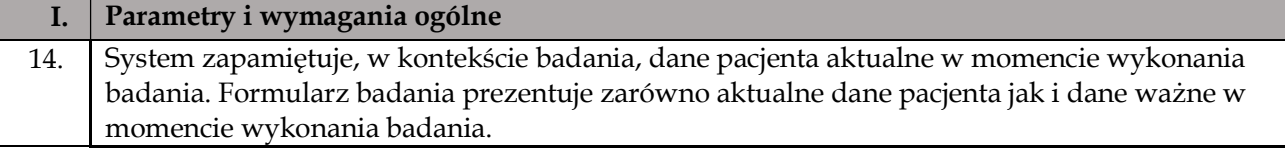

# który otrzymuje brzmienie:

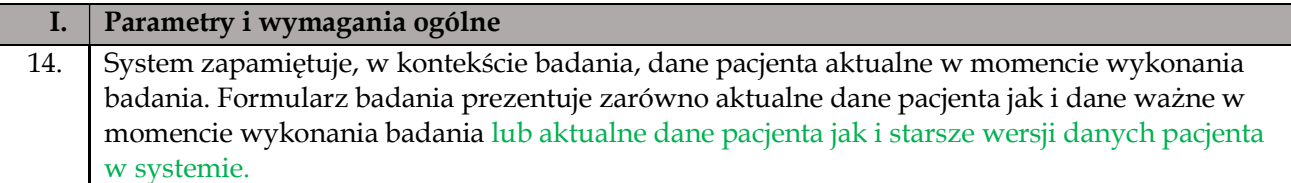

### Pytanie nr 9 dot. Pakietu nr 3 - Dostawa i wdrożenie systemu archiwizacji i dystrybucji obrazów (PACS) pkt. 15 (Rozdział 3 – Szczegółowy opis przedmiotu zamówienia Podrozdział I – Parametry i wymagania ogólne) w Opisie Przedmiotu Zamówienia:

"Podczas przypisywania danych pacjenta do badania brane są pod uwagę jedynie dane oznaczone jako prawidłowe."

Prosimy Zamawiającego o odstąpienie od powyższego wymogu.

# Odpowiedź:

Zamawiający podtrzymuje zapisy SWZ.

Pytanie nr 10 dot. Pakietu nr 3 - Dostawa i wdrożenie systemu archiwizacji i dystrybucji obrazów (PACS) pkt. 16 (Rozdział 3 – Szczegółowy opis przedmiotu zamówienia Podrozdział I –Parametry i wymagania ogólne) w Opisie Przedmiotu Zamówienia:

"System umożliwia w dowolnym momencie oznaczanie wybranej wersji (aktualnej lub historycznej) danych osobowych pacjenta jako prawidłowe/nieprawidłowe. Zmiany widoczne w badaniu niezwłocznie po ich dokonaniu."

Prosimy Zamawiającego o odstąpienie od powyższego wymogu.

### Odpowiedź: Zamawiający podtrzymuje zapisy SWZ.

Pytanie nr 11 dot. Pakietu nr 3 - Dostawa i wdrożenie systemu archiwizacji i dystrybucji obrazów (PACS) pkt. 17 (Rozdział 3 – Szczegółowy opis przedmiotu zamówienia Podrozdział I –Parametry i wymagania ogólne) w Opisie Przedmiotu Zamówienia:

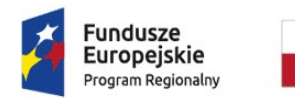

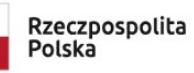

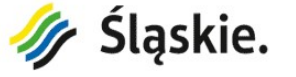

Unia Europejska Europejskie Fundusze Europejskie rundusze

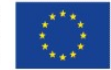

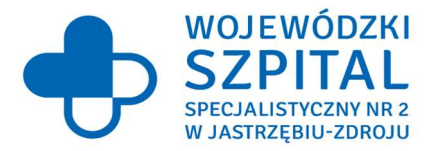

"Oznaczenie historycznej wersji danych osobowych jako nieprawidłowej powoduje automatyczne przypisanie poprzedniej prawidłowej wersji do wszystkich badań, do których była przypisana nieprawidłowa wersja danych."

Prosimy Zamawiającego o odstąpienie od wymogu posiadania przez system funkcji oznaczania historycznej wersji danych osobowych jako nieprawidłowej powoduje automatyczne przypisanie poprzedniej prawidłowej wersji do wszystkich badań, do których była przypisana nieprawidłowa wersja danych.

# Odpowiedź:

Zamawiający podtrzymuje zapisy SWZ.

Pytanie nr 12 dot. Pakietu nr 3 - Dostawa i wdrożenie systemu archiwizacji i dystrybucji obrazów (PACS) pkt. 18 (Rozdział 3 – Szczegółowy opis przedmiotu zamówienia Podrozdział I –Parametry i wymagania ogólne) w Opisie Przedmiotu Zamówienia:

"System umożliwia wyszukiwanie badań na co najmniej dwa sposoby:

-szybko dostępna wyszukiwarka prosta, zawierająca najczęściej używane kryteria wyszukiwania -wyszukiwarka zaawansowana"

Prosimy Zamawiającego o dopuszczenie oprogramowania umożliwiającego wyszukiwanie za pomocą prostej szybkiej wyszukiwarki oraz wyszukiwarki zaawansowanej, z możliwością wyboru spośród kilku kryteriów wyszukiwania.

### Odpowiedź:

Zamawiający podtrzymuje zapisy SWZ.

### Pytanie nr 13 dot. Pakietu nr 3 - Dostawa i wdrożenie systemu archiwizacji i dystrybucji obrazów (PACS) pkt. 20 (Rozdział 3 – Szczegółowy opis przedmiotu zamówienia Podrozdział I –Parametry i wymagania ogólne) w Opisie Przedmiotu Zamówienia:

"Wszystkie wyszukiwarki umożliwiają wykorzystanie predefiniowanych przedziałów czasowych (min. Bieżący miesiąc, poprzedni miesiąc, bieżący tydzień, poprzedni tydzień, bieżący dzień, poprzedni dzień, bieżący rok, poprzedni rok)."

Czy Zamawiający uzna wymóg za spełniony, jeśli oprogramowanie będzie umożliwiało wyszukiwanie za pomocą predefiniowanych przedziałów czasowych (min. bieżący miesiąc, poprzedni miesiąc, ostatnie 30 dni, ostatnie 14 dni, ostatnie 7 dni, ostatnie 3 dni, wczorajsze, dzisiejsze) lub po zakresie dat wybranych z kalendarza, w zależności od tego gdzie i jakie informacje są wyszukiwane.

# Odpowiedź:

Zamawiający działając na podstawie art. 135 ust. 2 wyżej cytowanej ustawy PZP wyjaśnia, że dopuszcza system stanowiący przedmiot zamówienia, w którym oprogramowanie będzie umożliwiało wszystkim wyszukiwarkom wyszukiwanie za pomocą predefiniowanych przedziałów czasowych (min. bieżący miesiąc, poprzedni miesiąc, ostatnie 30 dni, ostatnie 14 dni, ostatnie 7 dni, ostatnie 3 dni, wczorajsze, dzisiejsze) lub po zakresie dat wybranych z kalendarza, w zależności od tego gdzie i jakie informacje są wyszukiwane. W związku z powyższym, Zamawiający działając na podstawie art. 137 ust. 1 ustawy PZP zmienia treść SWZ w następujący sposób:

w pkt. 20 w Rozdziale 3 "Szczegółowy opis przedmiotu zamówienia" w Podrozdziale I "Parametry i wymagania ogólne" w Opisie Przedmiotu Zamówienia stanowiącego Załącznik nr 8 do SWZ zmienia zapis z:

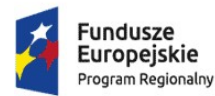

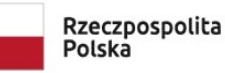

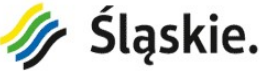

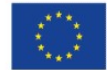

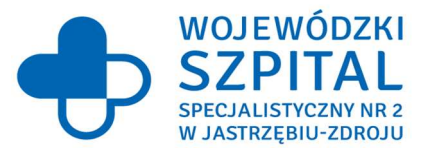

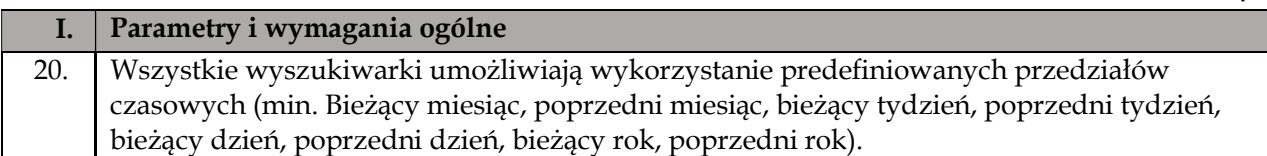

## który otrzymuje brzmienie:

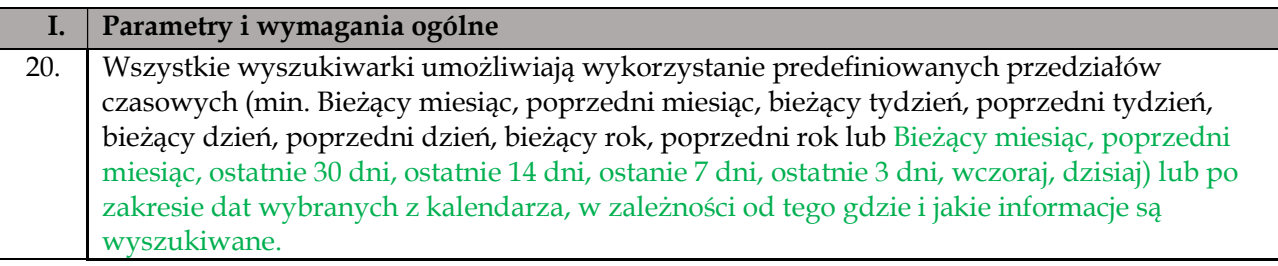

### Pytanie nr 14 dot. Pakietu nr 3 - Dostawa i wdrożenie systemu archiwizacji i dystrybucji obrazów (PACS) pkt. 20 (Rozdział 3 – Szczegółowy opis przedmiotu zamówienia Podrozdział I –Parametry i wymagania ogólne) w Opisie Przedmiotu Zamówienia:

"Wszystkie wyszukiwarki umożliwiają wykorzystanie predefiniowanych przedziałów czasowych (min. Bieżący miesiąc, poprzedni miesiąc, bieżący tydzień, poprzedni tydzień, bieżący dzień, poprzedni dzień, bieżący rok, poprzedni rok)."

Prosimy Zamawiającego o dopuszczenie wyszukiwania po zakresie dat wybranych z kalendarza.

# Odpowiedź:

Zamawiający podtrzymuje zapisy SWZ.

### Pytanie nr 15 dot. Pakietu nr 3 - Dostawa i wdrożenie systemu archiwizacji i dystrybucji obrazów (PACS) pkt. 21 (Rozdział 3 – Szczegółowy opis przedmiotu zamówienia Podrozdział I –Parametry i wymagania ogólne) w Opisie Przedmiotu Zamówienia:

"Wyszukiwarka podstawowa umożliwia wyszukiwanie badania w dowolnie określonym przedziale czasu według: -numeru badania -nazwiska pacjenta, -imienia pacjenta, -płci -numeru PESEL, -identyfikatora pacjenta -kodu kreskowego badania,

-identyfikatora badania

-identyfikatora z systemu szpitalnego

-frazy opisu badania"

Prosimy Zamawiającego o dopuszczenie wyszukiwarki podstawowej umożliwiającej wyszukiwanie badania w dowolnie określonym przedziale czasu według: nazwiska, ID pacjenta, daty urodzenia, ID badania, Uid badania, numeru dostępu, typu badania, AETitle.

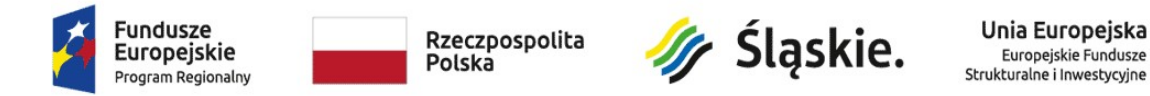

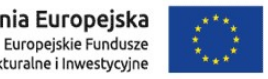

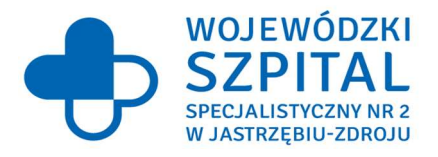

# Odpowiedź: Zamawiający podtrzymuje zapisy SWZ.

### Pytanie nr 16 dot. Pakietu nr 3 - Dostawa i wdrożenie systemu archiwizacji i dystrybucji obrazów (PACS) pkt. 21 (Rozdział 3 – Szczegółowy opis przedmiotu zamówienia Podrozdział I –Parametry i wymagania ogólne) w Opisie Przedmiotu Zamówienia:

"Wyszukiwarka podstawowa umożliwia wyszukiwanie badania w dowolnie określonym przedziale czasu według: -numeru badania -nazwiska pacjenta, -imienia pacjenta,

-płci

-numeru PESEL,

-identyfikatora pacjenta

- -kodu kreskowego badania,
- -identyfikatora badania
- -identyfikatora z systemu szpitalnego
- -frazy opisu badania"

Prosimy Zamawiającego o dopuszczenie wyszukiwania za pomocą powyższych kryteriów w innym module systemu.

# Odpowiedź:

Zamawiający działając na podstawie art. 135 ust. 2 wyżej cytowanej ustawy PZP wyjaśnia, że dopuszcza system stanowiący przedmiot zamówienia, w którym wyszukiwanie w innych modelach systemu następować będzie według:

-numeru badania -nazwiska pacjenta, -imienia pacjenta, -płci -numeru PESEL, -identyfikatora pacjenta -kodu kreskowego badania, -identyfikatora badania -identyfikatora z systemu szpitalnego -frazy opisu badania W związku z powyższym, Zamawiający działając na podstawie art. 137 ust. 1 ustawy PZP zmienia treść SWZ w następujący sposób: w Rozdziale 3 "Szczegółowy opis przedmiotu zamówienia" w Podrozdziale I "Parametry i

wymagania ogólne" w Opisie Przedmiotu Zamówienia stanowiącego Załącznik nr 8 do SWZ dodaje punkt 21a w brzmieniu:

"Wyszukiwanie w innych modelach systemu następować będzie według:

-numeru badania -nazwiska pacjenta,

-imienia pacjenta,

-płci

-numeru PESEL, -identyfikatora pacjenta

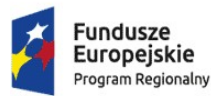

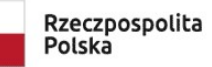

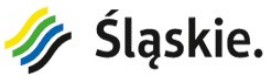

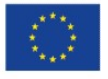

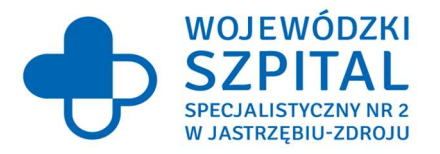

-kodu kreskowego badania, -identyfikatora badania -identyfikatora z systemu szpitalnego -frazy opisu badania"

# Pytanie nr 17 dot. Pakietu nr 3 - Dostawa i wdrożenie systemu archiwizacji i dystrybucji obrazów (PACS) pkt. 22 (Rozdział 3 – Szczegółowy opis przedmiotu zamówienia Podrozdział I –Parametry i wymagania ogólne) w Opisie Przedmiotu Zamówienia:

"Wpisanie identyfikatora badania powoduje natychmiastowe jego otwarcie."

Prosimy Zamawiającego o dopuszczenie oprogramowania, w którym otwarcie badania realizowane jest za pomocą kliknięcia w wyszukane badanie.

Odpowiedź:

Zamawiający działając na podstawie art. 135 ust. 2 wyżej cytowanej ustawy PZP wyjaśnia, że dopuszcza system stanowiący przedmiot zamówienia, w którym otwarcie badania realizowane będzie za pomocą kliknięcia w wyszukane badanie. W związku z powyższym, Zamawiający działając na podstawie art. 137 ust. 1 ustawy PZP zmienia treść SWZ w następujący sposób: w pkt. 22 w Rozdziale 3 "Szczegółowy opis przedmiotu zamówienia" w Podrozdziale I "Parametry i wymagania ogólne" w Opisie Przedmiotu Zamówienia stanowiącego Załącznik nr 8 do SWZ zmienia zapis z:

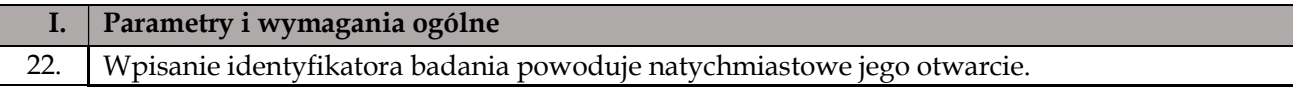

# który otrzymuje brzmienie:

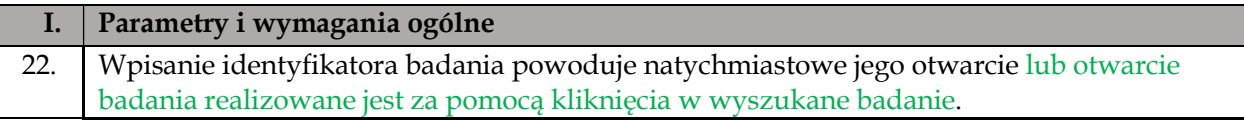

#### Pytanie nr 18 dot. Pakietu nr 3 - Dostawa i wdrożenie systemu archiwizacji i dystrybucji obrazów (PACS) pkt. 24 (Rozdział 3 – Szczegółowy opis przedmiotu zamówienia Podrozdział I –Parametry i wymagania ogólne) w Opisie Przedmiotu Zamówienia:

"System umożliwia sortowanie badań na liście badań dla wybranego pacjenta."

Prosimy Zamawiającego o dopuszczenie systemu, w którym badania dla wybranego pacjenta wyświetlają się chronologicznie.

# Odpowiedź:

Zamawiający podtrzymuje zapisy SWZ.

Pytanie nr 19 dot. Pakietu nr 3 - Dostawa i wdrożenie systemu archiwizacji i dystrybucji obrazów (PACS) pkt. 25 (Rozdział 3 – Szczegółowy opis przedmiotu zamówienia Podrozdział I –Parametry i wymagania ogólne) w Opisie Przedmiotu Zamówienia:

"Podręczna wyszukiwarka zawęża liczbę wyników wraz z każdym wpisanym znakiem (wyszukiwanie inkrementne)."

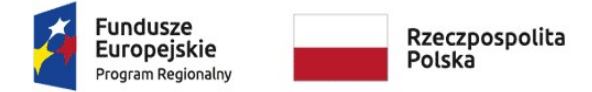

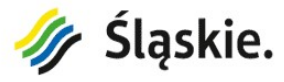

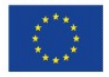

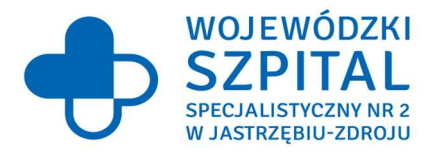

Prosimy Zamawiającego o dopuszczenie wyszukiwarki zawężającej liczbę wyników wyszukiwania po kliknieciu "szukaj".

# Odpowiedź:

Zamawiający podtrzymuje zapisy SWZ.

Pytanie nr 20 dot. Pakietu nr 3 - Dostawa i wdrożenie systemu archiwizacji i dystrybucji obrazów (PACS) pkt. 27 (Rozdział 3 – Szczegółowy opis przedmiotu zamówienia Podrozdział I –Parametry i wymagania ogólne) w Opisie Przedmiotu Zamówienia:

"Wyszukiwarka zaawansowana – min. 21 kryteriów z dowolnego przedziału czasowego wybranego przez użytkownika w tym: -Według daty badania

-Daty urodzenia pacjenta -Płci -Wieku pacjenta -Numeru badania -Rodzaju badania -Trybu badania -Priorytetu badania -Rodzaju urządzenia -Według pracowni ZDO, -Według ICD10, -frazy opisu badania, -wg uwag do badania -jednostek zlecających, -lekarzy opisujących, -konsultujących, -wg statusu badania -wg statusu zlecenia, -wg daty zlecenia -trybu finansowania, -płatnika"

Prosimy Zamawiającego o dopuszczenie oprogramowania umożliwiającego wyszukiwanie po kryteriach tj. data badania, data urodzenia pacjenta, płeć, , numer badania, rodzaj badania, priorytet badania, rodzaj urządzenia, fraza opisu badania, jednostka zlecająca, lekarz opisujący, lekarz konsultujący, status badania, status zlecenia.

# Odpowiedź:

Zamawiający podtrzymuje zapisy SWZ.

Pytanie nr 21 dot. Pakietu nr 3 - Dostawa i wdrożenie systemu archiwizacji i dystrybucji obrazów (PACS) pkt. 29 (Rozdział 3 – Szczegółowy opis przedmiotu zamówienia Podrozdział I –Parametry i wymagania ogólne) w Opisie Przedmiotu Zamówienia:

"Zapisywanie kryteriów wyszukiwania jako szablon wyszukiwania z możliwością późniejszego wykorzystania. Możliwość nadania własnej nazwy nowo zdefiniowanemu szablonowi."

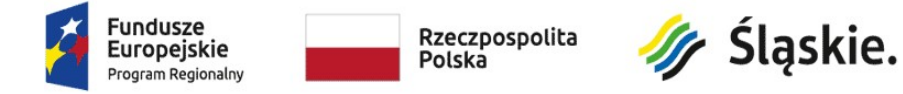

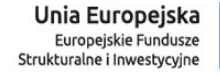

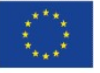

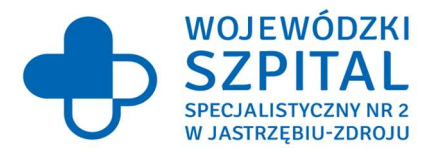

Prosimy Zamawiającego o odstąpienie od wymogu zapisywania kryteriów wyszukiwania jako szablon wyszukiwania z możliwością późniejszego wykorzystania praz z możliwością nadania własnej nazwy nowo zdefiniowanemu szablonowi.

# Odpowiedź:

Zamawiający podtrzymuje zapisy SWZ.

Pytanie nr 22 dot. Pakietu nr 3 - Dostawa i wdrożenie systemu archiwizacji i dystrybucji obrazów (PACS) pkt. 30 (Rozdział 3 – Szczegółowy opis przedmiotu zamówienia Podrozdział I –Parametry i wymagania ogólne) w Opisie Przedmiotu Zamówienia:

"Wyszukiwarka zaawansowana zapamiętuje ostatnio używane kryteria wyszukiwania."

Prosimy Zamawiającego o odstąpienie od wymogu posiadania przez system wyszukiwarki zaawansowanej zapamiętującej ostatnio używane kryteria wyszukiwania.

#### Odpowiedź:

Zamawiający podtrzymuje zapisy SWZ.

Pytanie nr 23 dot. Pakietu nr 3 - Dostawa i wdrożenie systemu archiwizacji i dystrybucji obrazów (PACS) pkt. 31 (Rozdział 3 – Szczegółowy opis przedmiotu zamówienia Podrozdział I –Parametry i wymagania ogólne) w Opisie Przedmiotu Zamówienia:

"Możliwość załadowania ostatnio użytych kryteriów wyszukiwania."

Prosimy Zamawiającego o odstąpienie od wymogu posiadania przez system możliwości załadowania ostatnio użytych kryteriów wyszukiwania.

#### Odpowiedź:

Zamawiający podtrzymuje zapisy SWZ.

Pytanie nr 24 dot. Pakietu nr 3 - Dostawa i wdrożenie systemu archiwizacji i dystrybucji obrazów (PACS) pkt. 32 - 34 (Rozdział 3 – Szczegółowy opis przedmiotu zamówienia Podrozdział I –Parametry i wymagania ogólne) w Opisie Przedmiotu Zamówienia:

"32. System umożliwia skalowanie formularza badania.

33. Ustawienia skalowania dostępne z poziomu Profilu użytkownika.

34. Ustawienie skalowania formularza badania zapisywane na serwerze. Jeśli użytkownik zaloguje się na innej stacji roboczej, ustawienie skalowania będzie takie samo."

Prosimy Zamawiającego o odstąpienie od wymogu posiadania przez system możliwości skalowania formularza badania.

#### Odpowiedź:

Zamawiający działając na podstawie art. 135 ust. 2 wyżej cytowanej ustawy PZP wyjaśnia, że dopuszcza system stanowiący przedmiot zamówienia, w którym nie będzie możliwości skalowania formularza badania. W związku z powyższym, Zamawiający działając na podstawie art. 137 ust. 1 ustawy PZP zmienia treść SWZ w następujący sposób:

w pkt. 32, 33 i 34 w Rozdziale 3 "Szczegółowy opis przedmiotu zamówienia" w Podrozdziale I "Parametry i wymagania ogólne" w Opisie Przedmiotu Zamówienia stanowiącego Załącznik nr 8 do SWZ zmienia zapis z:

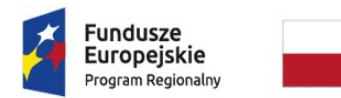

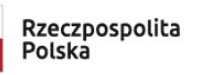

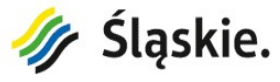

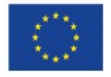

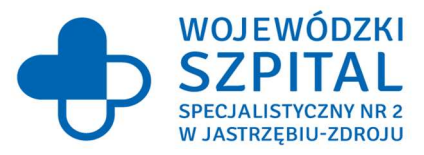

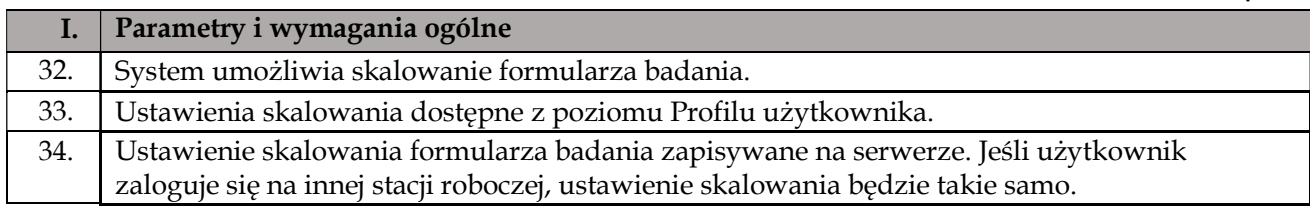

# który otrzymuje brzmienie:

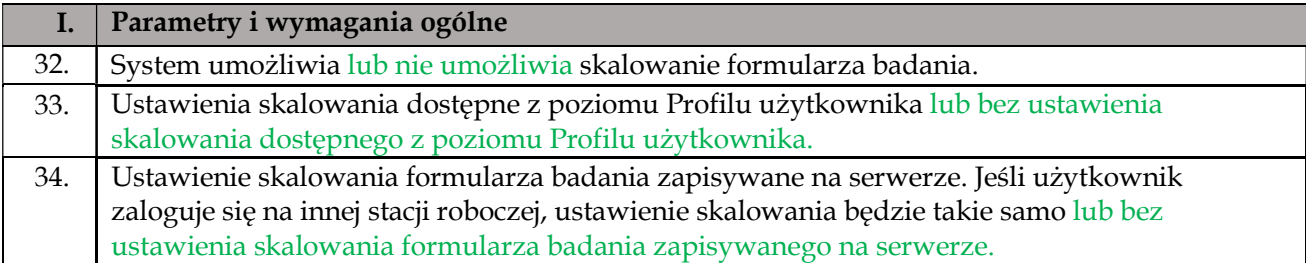

### Pytanie nr 25 dot. Pakietu nr 3 - Dostawa i wdrożenie systemu archiwizacji i dystrybucji obrazów (PACS) pkt. 37 (Rozdział 3 – Szczegółowy opis przedmiotu zamówienia Podrozdział I –Parametry i wymagania ogólne) w Opisie Przedmiotu Zamówienia:

"Dla kodów wpisywanych ręcznie system przeprowadza weryfikację poprawności wpisanego kodu."

Czy Zamawiający uzna wymóg za spełniony, jeśli po wpisaniu znaków w polu, wyszukiwarka będzie zawężać liczbę wyników wraz z każdym wpisanym znakiem.

# Odpowiedź:

Zamawiający działając na podstawie art. 135 ust. 2 wyżej cytowanej ustawy PZP wyjaśnia, że dopuszcza system stanowiący przedmiot zamówienia, w którym po wpisaniu znaków w polu, wyszukiwarka będzie zawężać liczbę wyników wraz z każdym wpisanym znakiem. W związku z powyższym, Zamawiający działając na podstawie art. 137 ust. 1 ustawy PZP zmienia treść SWZ w następujący sposób:

w pkt. 37 w Rozdziale 3 "Szczegółowy opis przedmiotu zamówienia" w Podrozdziale I "Parametry i wymagania ogólne" w Opisie Przedmiotu Zamówienia stanowiącego Załącznik nr 8 do SWZ zmienia zapis z:

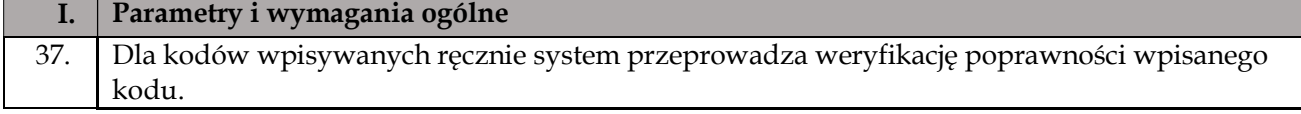

# który otrzymuje brzmienie:

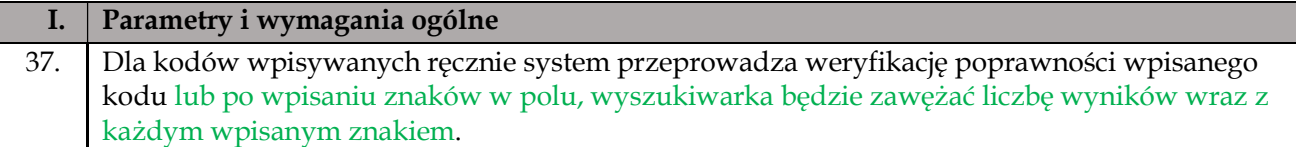

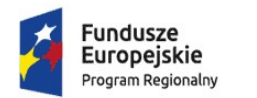

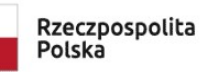

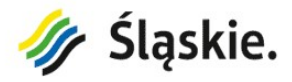

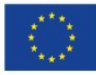

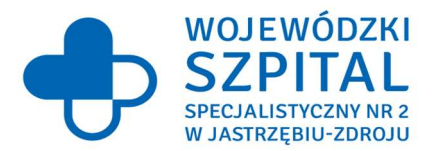

Pytanie nr 26 dot. Pakietu nr 3 - Dostawa i wdrożenie systemu archiwizacji i dystrybucji obrazów (PACS) pkt. 43 (Rozdział 3 – Szczegółowy opis przedmiotu zamówienia Podrozdział I –Parametry i wymagania ogólne) w Opisie Przedmiotu Zamówienia:

"System zawiera specjalne walidatory, sprawdzające poprawność danych dodanego lekarza podczas zapisywania nowego badania."

Prosimy Zamawiającego o wyjaśnienie, jakie dane mają być sprawdzane przez walidatory.

#### Odpowiedź:

Zamawiający działając na podstawie art. 135 ust. 2 wyżej cytowanej ustawy PZP wyjaśnia, że sprawdzanymi przez walidatory danymi mają być Imię, Nazwisko, NPWZ danego lekarza. W związku z powyższym, Zamawiający działając na podstawie art. 137 ust. 1 ustawy PZP zmienia treść SWZ w następujący sposób:

w pkt. 43 w Rozdziale 3 "Szczegółowy opis przedmiotu zamówienia" w Podrozdziale I "Parametry i wymagania ogólne" w Opisie Przedmiotu Zamówienia stanowiącego Załącznik nr 8 do SWZ zmienia zapis z:

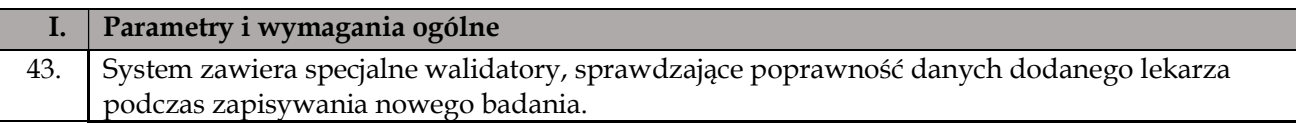

#### który otrzymuje brzmienie:

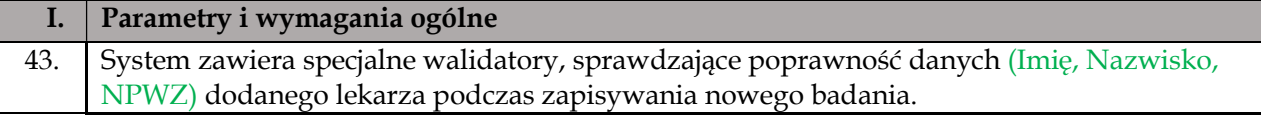

#### Pytanie nr 27 dot. Pakietu nr 3 - Dostawa i wdrożenie systemu archiwizacji i dystrybucji obrazów (PACS) pkt. 43 (Rozdział 3 – Szczegółowy opis przedmiotu zamówienia Podrozdział I –Parametry i wymagania ogólne) w Opisie Przedmiotu Zamówienia:

"System zawiera specjalne walidatory, sprawdzające poprawność danych dodanego lekarza podczas zapisywania nowego badania."

Prosimy Zamawiającego o odstąpienie od wymogu posiadania przez system specjalnych walidatorów, sprawdzających poprawność danych dodanego lekarza podczas zapisywania nowego badania.

#### Odpowiedź:

Zamawiający podtrzymuje zapisy SWZ.

Pytanie nr 28 dot. Pakietu nr 3 - Dostawa i wdrożenie systemu archiwizacji i dystrybucji obrazów (PACS) pkt. 46 (Rozdział 3 – Szczegółowy opis przedmiotu zamówienia Podrozdział I –Parametry i wymagania ogólne) w Opisie Przedmiotu Zamówienia:

"Słownik świadczeniodawców zawiera co najmniej następujące dane:

-nazwa świadczeniodawcy -numer umowy z NFZ -regon -NIP -kod pocztowy -miasto

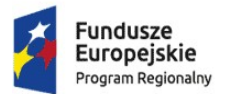

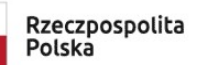

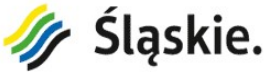

Unia Europeiska Europejskie Fundusze Europejskie rundusze

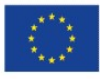

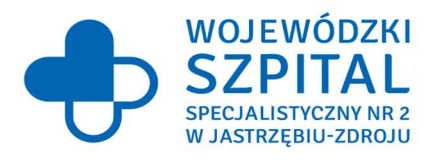

-ulica -nr telefonu -I część kodu resortowego -nr OIL -flaga aktywny/nieaktywny -skrót"

Prosimy Zamawiającego o dopuszczenie słownika świadczeniodawców zawierającego co najmniej następujące dane: -nazwa świadczeniodawcy -numer umowy z NFZ -regon -NIP -kod pocztowy -miasto -ulica

- -nr telefonu
- -I część kodu resortowego
- status aktywny/nieaktywny
- skrót.

# Odpowiedź:

Zamawiający działając na podstawie art. 135 ust. 2 wyżej cytowanej ustawy PZP wyjaśnia, że dopuszcza system stanowiący przedmiot zamówienia, w którym słownik świadczeniodawców zawierać będzie co najmniej następujące dane:

-nazwa świadczeniodawcy -numer umowy z NFZ -regon -NIP -kod pocztowy -miasto -ulica -nr telefonu -I część kodu resortowego - status aktywny/nieaktywny - skrót.

W związku z powyższym, Zamawiający działając na podstawie art. 137 ust. 1 ustawy PZP zmienia treść SWZ w następujący sposób:

w pkt. 46 w Rozdziale 3 "Szczegółowy opis przedmiotu zamówienia" w Podrozdziale I "Parametry i wymagania ogólne" w Opisie Przedmiotu Zamówienia stanowiącego Załącznik nr 8 do SWZ zmienia zapis z:

# I. Parametry i wymagania ogólne 46. Słownik świadczeniodawców zawiera co najmniej następujące dane: -nazwa świadczeniodawcy -numer umowy z NFZ -regon -NIP

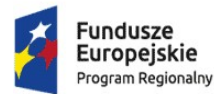

Europejskie

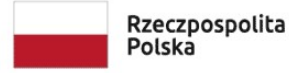

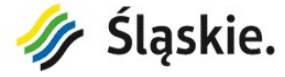

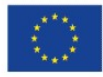

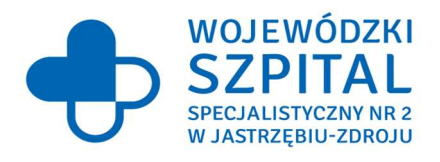

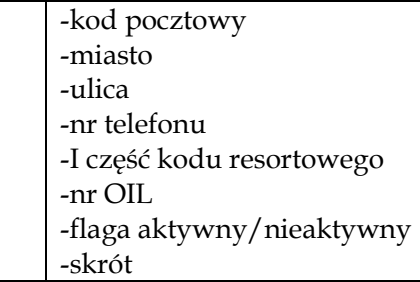

### który otrzymuje brzmienie:

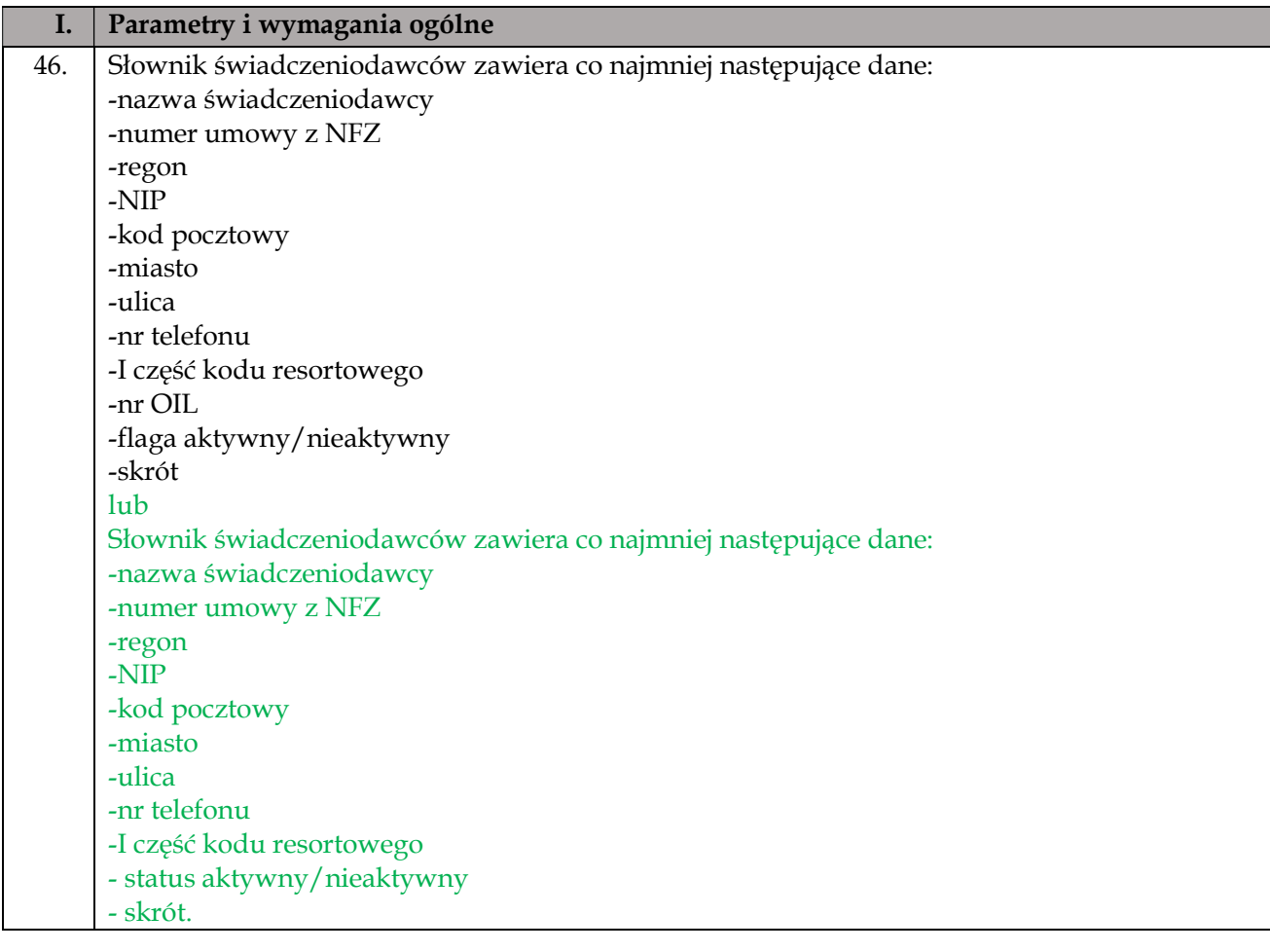

Pytanie nr 29 dot. Pakietu nr 3 - Dostawa i wdrożenie systemu archiwizacji i dystrybucji obrazów (PACS) pkt. 47 (Rozdział 3 – Szczegółowy opis przedmiotu zamówienia Podrozdział I –Parametry i wymagania ogólne) w Opisie Przedmiotu Zamówienia:

"Możliwość przeszukiwania słownika świadczeniodawców wg następujący kryteriów: -Nr umowy z NFZ -Regon -miasto -ulica -skrót Fundusze Unia Europejska **Jr** Śląskie. Rzeczpospolita Europejskie Europejskie Fundusze<br>Europejskie Fundusze<br>Strukturalne i Inwestycyjne Polska

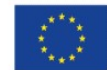

Program Regionalny

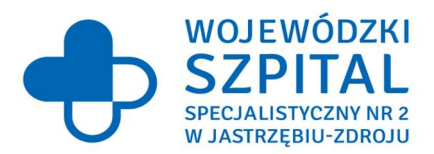

## -fragment nazwy"

Prosimy Zamawiającego o dopuszczenie możliwości przeszukiwania słownika świadczeniodawców wg następujących kryteriów Nr umowy z NFZ, REGON, adres, skrót, nazwa, status aktywny/nieaktywny.

## Odpowiedź:

Zamawiający działając na podstawie art. 135 ust. 2 wyżej cytowanej ustawy PZP wyjaśnia, że dopuszcza system stanowiący przedmiot zamówienia, w którym przeszukiwanie słownika świadczeniodawców następować będzie wg następujący kryteriów:

- nazwa
- numer umowy z NFZ
- regon
- adres
- status aktywny/nieaktywny
- skrót.

W związku z powyższym, Zamawiający działając na podstawie art. 137 ust. 1 ustawy PZP zmienia treść SWZ w następujący sposób:

w pkt. 47 w Rozdziale 3 "Szczegółowy opis przedmiotu zamówienia" w Podrozdziale I "Parametry i wymagania ogólne" w Opisie Przedmiotu Zamówienia stanowiącego Załącznik nr 8 do SWZ zmienia zapis z:

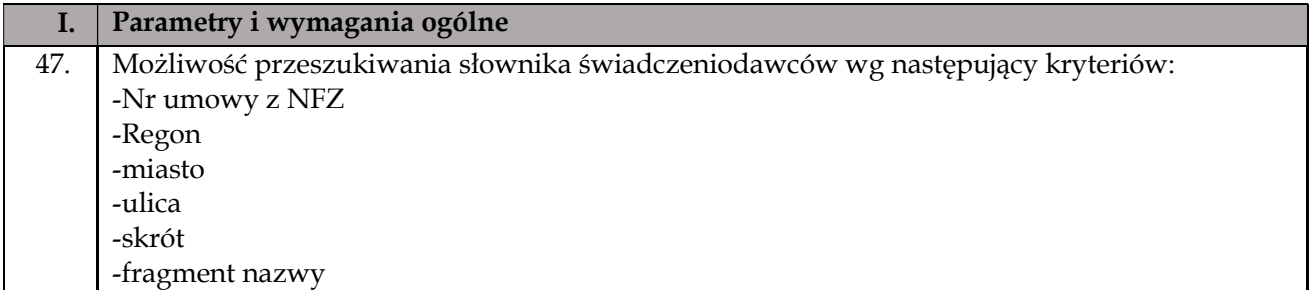

#### który otrzymuje brzmienie:

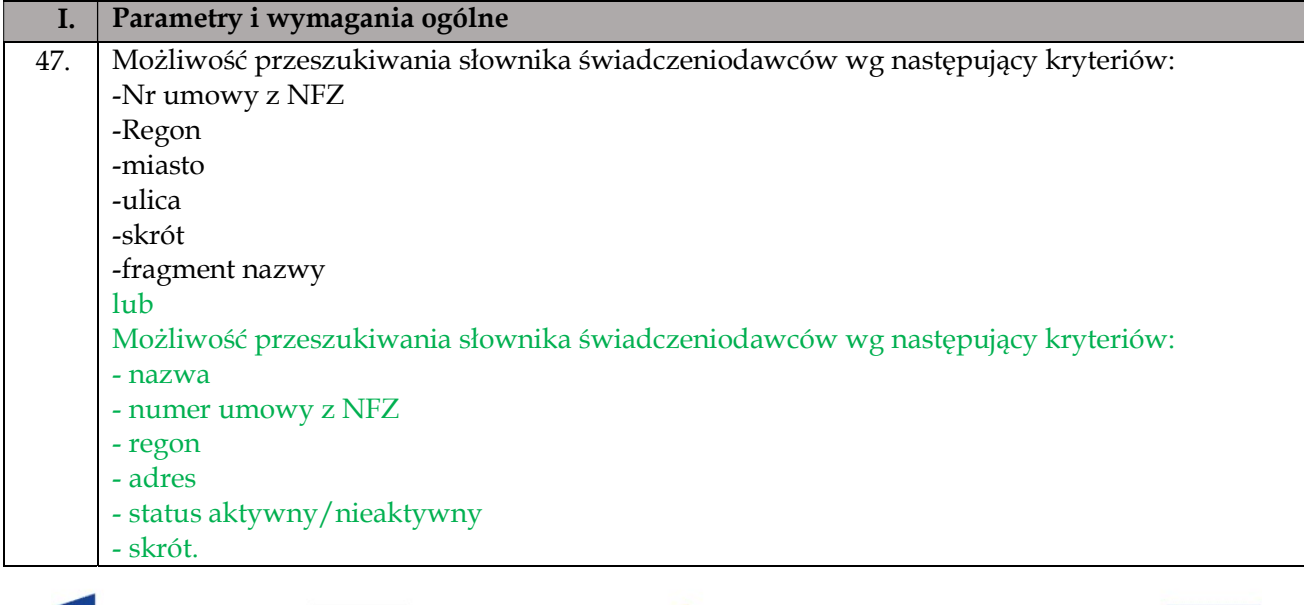

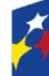

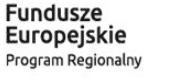

Rzeczpospolita Polska

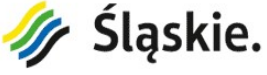

Unia Europejska Europejskie Fundusze Europejskie rundusze

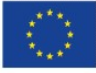

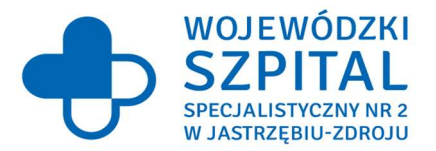

Pytanie nr 30 dot. Pakietu nr 3 - Dostawa i wdrożenie systemu archiwizacji i dystrybucji obrazów (PACS) pkt. 46, 48 - 49 (Rozdział 3 – Szczegółowy opis przedmiotu zamówienia Podrozdział I – Parametry i wymagania ogólne) w Opisie Przedmiotu Zamówienia:

Prosimy Zamawiającego o dopuszczenie jako równoważnego statusu aktywny/nieaktywny, zamiast flagi aktywny/nieaktywny.

#### Odpowiedź:

Zamawiający działając na podstawie art. 135 ust. 2 wyżej cytowanej ustawy PZP wyjaśnia, że dopuszcza system stanowiący przedmiot zamówienia, w którym jako funkcjonalność równoważną uzna zastosowanie funkcji status aktywny/nieaktywne zamiast flaga aktywny/nieaktywny. W związku z powyższym, Zamawiający działając na podstawie art. 137 ust. 1 ustawy PZP zmienia treść SWZ w następujący sposób:

w pkt. 46, 48 i 49 w Rozdziale 3 "Szczegółowy opis przedmiotu zamówienia" w Podrozdziale I "Parametry i wymagania ogólne" w Opisie Przedmiotu Zamówienia stanowiącego Załącznik nr 8 do SWZ zmienia zapis z:

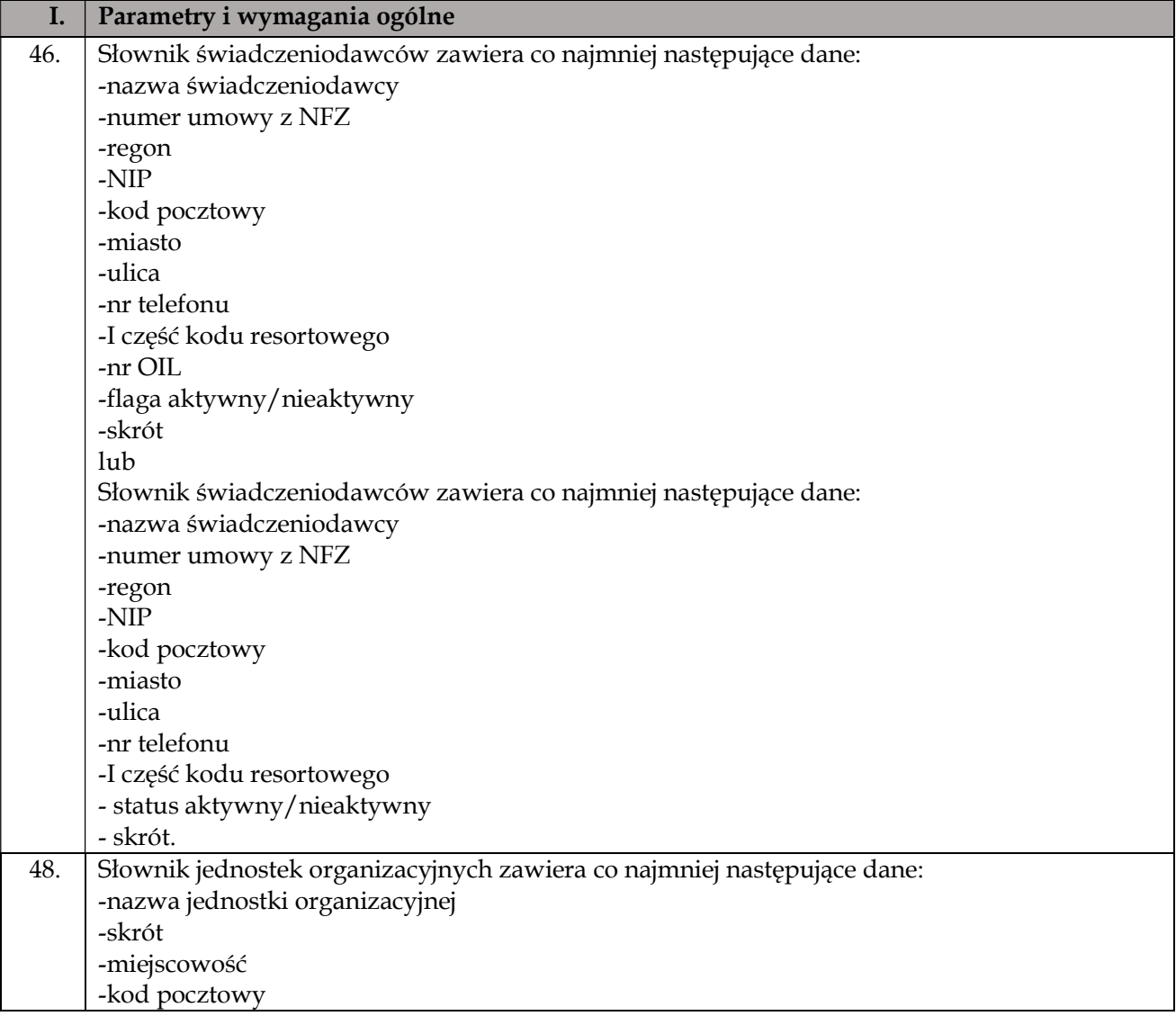

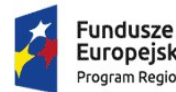

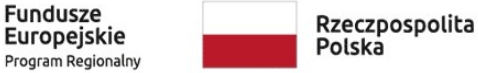

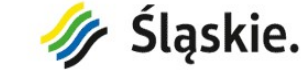

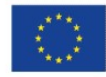

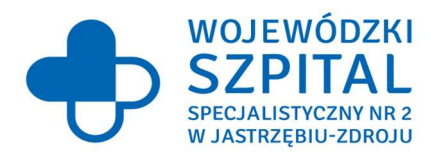

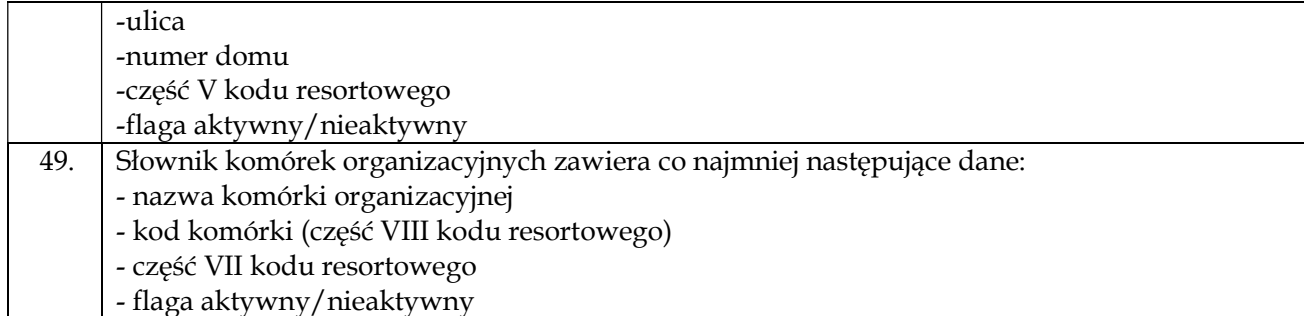

### który otrzymuje brzmienie:

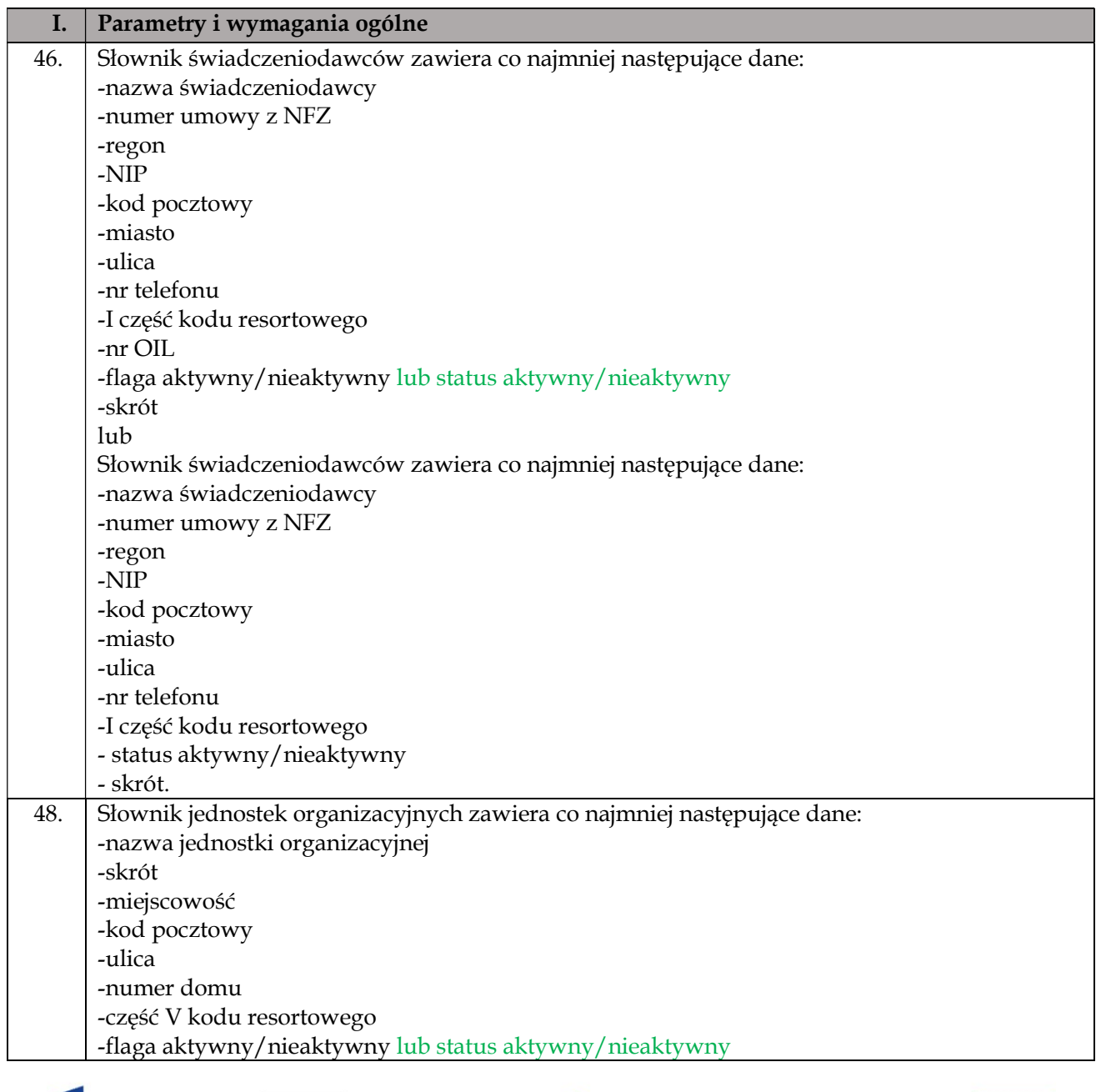

![](_page_22_Picture_5.jpeg)

![](_page_22_Picture_6.jpeg)

Rzeczpospolita<br>Polska

![](_page_22_Picture_8.jpeg)

Unia Europejska Europejskie Fundusze<br>Europejskie Fundusze<br>Strukturalne i Inwestycyjne

![](_page_22_Picture_10.jpeg)

![](_page_23_Picture_0.jpeg)

- 49. Słownik komórek organizacyjnych zawiera co najmniej następujące dane:
	- nazwa komórki organizacyjnej
	- kod komórki (część VIII kodu resortowego)
	- część VII kodu resortowego
	- flaga aktywny/nieaktywny lub status aktywny/nieaktywny

#### Pytanie nr 31 dot. Pakietu nr 3 - Dostawa i wdrożenie systemu archiwizacji i dystrybucji obrazów (PACS) pkt. 50 (Rozdział 3 – Szczegółowy opis przedmiotu zamówienia Podrozdział I – Parametry i wymagania ogólne) w Opisie Przedmiotu Zamówienia:

"System umożliwia wykorzystanie słownika części VIII kodu resortowego podczas edycji danych komórki organizacyjnej."

Prosimy Zamawiającego o odstąpienie od wymogu posiadania przez system możliwości wykorzystania słownika części VIII kodu resortowego podczas edycji danych komórki organizacyjnej.

### Odpowiedź:

Zamawiający podtrzymuje zapisy SWZ.

Pytanie nr 32 dot. Pakietu nr 3 - Dostawa i wdrożenie systemu archiwizacji i dystrybucji obrazów (PACS) pkt. 52 (Rozdział 3 – Szczegółowy opis przedmiotu zamówienia Podrozdział I – Parametry i wymagania ogólne) w Opisie Przedmiotu Zamówienia:

"System umożliwia oznaczenie czy badanie wykonane było w trybie dyżurowym, czy nie."

Prosimy Zamawiającego o odstąpienie od wymogu posiadania w systemie możliwości oznaczenia, czy badanie wykonane było w trybie dyżurowym, czy nie.

#### Odpowiedź:

Zamawiający działając na podstawie art. 137 ust. 1 ustawy PZP zmienia treść SWZ w następujący sposób:

w Rozdziale 3 "Szczegółowy opis przedmiotu zamówienia" w Podrozdziale I "Parametry i wymagania ogólne" w Opisie Przedmiotu Zamówienia stanowiącego Załącznik nr 8 do SWZ usuwa pkt. 52 w brzmieniu:

"System umożliwia oznaczenie czy badanie wykonane było w trybie dyżurowym, czy nie."

## Pytanie nr 33 dot. Pakietu nr 3 - Dostawa i wdrożenie systemu archiwizacji i dystrybucji obrazów (PACS) pkt. 55 (Rozdział 3 – Szczegółowy opis przedmiotu zamówienia Podrozdział I – Parametry i wymagania ogólne) w Opisie Przedmiotu Zamówienia:

"Operacja przypisania badania do innego pacjenta posiada zabezpieczenie przed przypadkowym wykonaniem w/w operacji, polegające na konieczności przepisania numeru PESEL pacjenta."

Prosimy Zamawiającego o dopuszczenie systemu, w którym operacja przypisania badania do innego pacjenta wymaga dodatkowego potwierdzenia, poprzez ostateczne zatwierdzenie procesu przeniesienia, niewymagające wprowadzenia numeru PESEL pacjenta.

#### Odpowiedź:

Zamawiający działając na podstawie art. 135 ust. 2 wyżej cytowanej ustawy PZP wyjaśnia, że dopuszcza system stanowiący przedmiot zamówienia, w którym operacja przypisania badania do innego pacjenta będzie wymagać dodatkowego potwierdzenia, poprzez ostateczne zatwierdzenie procesu przeniesienia, niewymagającego wprowadzenia numeru PESEL pacjenta. W związku z

![](_page_23_Picture_24.jpeg)

![](_page_23_Picture_25.jpeg)

![](_page_23_Picture_26.jpeg)

Unia Europeiska Europejskie Fundusze Europejskie rundusze<br>Strukturalne i Inwestycyjne

![](_page_23_Picture_28.jpeg)

![](_page_24_Picture_0.jpeg)

powyższym, Zamawiający działając na podstawie art. 137 ust. 1 ustawy PZP zmienia treść SWZ w następujący sposób:

w pkt. 55 w Rozdziale 3 "Szczegółowy opis przedmiotu zamówienia" w Podrozdziale I "Parametry i wymagania ogólne" w Opisie Przedmiotu Zamówienia stanowiącego Załącznik nr 8 do SWZ zmienia zapis z:

![](_page_24_Picture_177.jpeg)

### który otrzymuje brzmienie:

![](_page_24_Picture_178.jpeg)

Pytanie nr 34 dot. Pakietu nr 3 - Dostawa i wdrożenie systemu archiwizacji i dystrybucji obrazów (PACS) pkt. 56 (Rozdział 3 – Szczegółowy opis przedmiotu zamówienia Podrozdział I –Parametry i wymagania ogólne) w Opisie Przedmiotu Zamówienia:

"System zabezpiecza przed edycją badania przez dwóch różnych lekarzy w tym samym czasie. W przypadku zablokowania wyniku do edycji użytkownik otrzymuje informację kto i kiedy zablokował badanie."

Prosimy Zamawiającego o dopuszczenie oprogramowania posiadającego zabezpieczenie przed edycją badania przez dwóch różnych lekarzy w tym samym czasie, bez wyświetlania informacji, kto i kiedy zablokował badanie.

# Odpowiedź:

Zamawiający podtrzymuje zapisy SWZ.

Pytanie nr 35 dot. Pakietu nr 3 - Dostawa i wdrożenie systemu archiwizacji i dystrybucji obrazów (PACS) pkt. 57 (Rozdział 3 – Szczegółowy opis przedmiotu zamówienia Podrozdział I –Parametry i wymagania ogólne) w Opisie Przedmiotu Zamówienia:

"System umożliwia wyświetlenie listy aktualnie edytowanych badań wraz z danymi użytkownika, który wprowadza wynik"

Prosimy Zamawiającego o dopuszczenie oprogramowania umożliwiającego wyświetlanie listy aktualnie edytowanych badań, bez informacji, kto wprowadza wynik.

# Odpowiedź:

Zamawiający podtrzymuje zapisy SWZ.

Pytanie nr 36 dot. Pakietu nr 3 - Dostawa i wdrożenie systemu archiwizacji i dystrybucji obrazów (PACS) pkt. 62 (Rozdział 3 – Szczegółowy opis przedmiotu zamówienia Podrozdział I –Parametry i wymagania ogólne) w Opisie Przedmiotu Zamówienia:

"Tworzenie przez użytkownika (lekarza opisującego) grup opisów."

![](_page_24_Picture_19.jpeg)

![](_page_24_Picture_21.jpeg)

![](_page_25_Picture_0.jpeg)

Czy poprzez zapis "grupy opisów" Zamawiający rozumie pogrupowane szablony opisów?

Odpowiedź: Zamawiający podtrzymuje zapisy SWZ.

Pytanie nr 37 dot. Pakietu nr 3 - Dostawa i wdrożenie systemu archiwizacji i dystrybucji obrazów (PACS) pkt. 65 (Rozdział 3 – Szczegółowy opis przedmiotu zamówienia Podrozdział I –Parametry i wymagania ogólne) w Opisie Przedmiotu Zamówienia:

"Zapis kolejnych konsultacji danego badania z możliwością ich przeglądania."

Prosimy Zamawiającego o odstąpienie od wymogu przeglądania konsultacji danego badania.

Odpowiedź: Zamawiający podtrzymuje zapisy SWZ.

Pytanie nr 38 dot. Pakietu nr 3 - Dostawa i wdrożenie systemu archiwizacji i dystrybucji obrazów (PACS) pkt. 66 (Rozdział 3 – Szczegółowy opis przedmiotu zamówienia Podrozdział I –Parametry i wymagania ogólne) w Opisie Przedmiotu Zamówienia:

- "Podczas przeglądania konsultacji widoczne co najmniej:
- liczba porządkowa,
- data konsultacji,
- dane lekarza wykonującego opis,
- treść opisu"

Prosimy Zamawiającego o odstąpienie od wymogu posiadania przez system przeglądania konsultacji danego badania z możliwością wyświetlenia co najmniej liczby porządkowej, daty konsultacji, danych lekarza wykonującego opis, treści opisu.

Odpowiedź: Zamawiający podtrzymuje zapisy SWZ.

Pytanie nr 39 dot. Pakietu nr 3 - Dostawa i wdrożenie systemu archiwizacji i dystrybucji obrazów (PACS) pkt. 67 (Rozdział 3 – Szczegółowy opis przedmiotu zamówienia Podrozdział I –Parametry i wymagania ogólne) w Opisie Przedmiotu Zamówienia: "System prezentuje listę badań do uzupełnienia przez personel."

Prosimy Zamawiającego o wyjaśnienie, co Zamawiający rozumie przez powyższą funkcjonalność.

#### Odpowiedź:

Zamawiający działając na podstawie art. 135 ust. 2 wyżej cytowanej ustawy PZP wyjaśnia, że pod pojęciem "System prezentuje listę badań do uzupełnienia przez personel" rozumie listę roboczą lekarza prezentującą badania, które należy opisać. W związku z powyższym, Zamawiający działając na podstawie art. 137 ust. 1 ustawy PZP zmienia treść SWZ w następujący sposób:

w pkt. 67 w Rozdziale 3 "Szczegółowy opis przedmiotu zamówienia" w Podrozdziale I "Parametry i wymagania ogólne" w Opisie Przedmiotu Zamówienia stanowiącego Załącznik nr 8 do SWZ zmienia zapis z:

![](_page_25_Picture_21.jpeg)

![](_page_26_Picture_0.jpeg)

![](_page_26_Picture_194.jpeg)

67. System prezentuje listę badań do uzupełnienia przez personel.

### który otrzymuje brzmienie:

![](_page_26_Picture_195.jpeg)

67. System prezentuje listę badań do uzupełnienia przez personel (tzn. lista robocza lekarza prezentująca badania, które należy opisać).

#### Pytanie nr 40 dot. Pakietu nr 3 - Dostawa i wdrożenie systemu archiwizacji i dystrybucji obrazów (PACS) pkt. 71 i 72 (Rozdział 3 – Szczegółowy opis przedmiotu zamówienia Podrozdział I –Parametry i wymagania ogólne) w Opisie Przedmiotu Zamówienia:

"Możliwość wykorzystania zaawansowanego edytora opisów."

Prosimy Zamawiającego o odstąpienie od wymogu posiadania przez system zaawansowanego edytora opisów. Specyfika opisów wyników badania wymaga, by były one czytelne, z zachowaniem jednolitej kolorystyki. Wymagane przez Zamawiającego funkcjonalności zaawansowanego edytora opisów nie znajdują zastosowania w opisywaniu badań.

#### Odpowiedź:

Zamawiający działając na podstawie art. 135 ust. 2 wyżej cytowanej ustawy PZP wyjaśnia, że dopuszcza system stanowiący przedmiot zamówienia, w którym nie będzie zaawansowanego edytora opisów. W związku z powyższym, Zamawiający działając na podstawie art. 137 ust. 1 ustawy PZP zmienia treść SWZ w następujący sposób:

w pkt. 71 w Rozdziale 3 "Szczegółowy opis przedmiotu zamówienia" w Podrozdziale I "Parametry i wymagania ogólne" w Opisie Przedmiotu Zamówienia stanowiącego Załącznik nr 8 do SWZ zmienia zapis z:

![](_page_26_Picture_196.jpeg)

#### który otrzymuje brzmienie:

![](_page_26_Picture_197.jpeg)

#### Pytanie nr 41 dot. Pakietu nr 3 - Dostawa i wdrożenie systemu archiwizacji i dystrybucji obrazów (PACS) pkt. 72 (Rozdział 3 – Szczegółowy opis przedmiotu zamówienia Podrozdział I –Parametry i wymagania ogólne) w Opisie Przedmiotu Zamówienia:

"Zaawansowany edytor opisu" , umożliwiający co najmniej:

- wybór kroju i wielkości czcionki

- pogrubienie, pochylenie, podkreślenie, przekreślenie,
- wycinanie, wklejanie, wyszukiwanie, zastępowanie,
- wyrównanie tekstu akapitu: do lewej, do prawej, wyśrodkowanie, wyjustowanie,
- tworzenie list numerowanych i wypunktowania,
- cofanie i ponawianie operacji,
- stosowanie indeksu górnego i dolnego,

![](_page_26_Picture_25.jpeg)

![](_page_26_Picture_26.jpeg)

![](_page_26_Picture_27.jpeg)

![](_page_26_Picture_29.jpeg)

![](_page_27_Picture_0.jpeg)

- wstawianie w miejscu kursora bieżącej daty i/lub godziny,

- zmianę koloru czcionki i tła,
- wstawianie linii poziomej,
- operacje na tabelach:
- wstawianie tabeli,

- formatowanie komórek i wierszy z uwzględnieniem bieżącego wiersza, wszystkich wierszy, wierszy parzystych lub nieparzystych,

- formatowanie obejmuje: kolor tła, obrazek tła, wyrównanie poziome i pionowe, wysokość wiersza, kolor ramki,

- wstawianie wiersza lub kolumny przed lub za bieżącą pozycją w tabeli,
- usuwanie wiersza lub kolumny,

- podział i scalanie komórek."

Prosimy Zamawiającego o dopuszczenie edytora opisów umożliwiającego co najmniej wybór kroju i wielkości czcionki, pogrubienie, pochylenie, podkreślenie, przekreślenie, wyrównanie tekstu akapitu: do lewej, do prawej, wyśrodkowanie, wyjustowanie, cofanie i ponawianie operacji,

# Odpowiedź:

Zamawiający działając na podstawie art. 135 ust. 2 wyżej cytowanej ustawy PZP wyjaśnia, że dopuszcza system stanowiący przedmiot zamówienia, w którym edytor opisów umożliwiać będzie co najmniej:

- wybór kroju i wielkości czcionki,

- pogrubienie,
- pochylenie,
- podkreślenie,
- przekreślenie,
- wyrównanie tekstu akapitu: do lewej, do prawej, wyśrodkowanie, wyjustowanie,
- cofanie i ponawianie operacji.

I. Parametry i wymagania ogólne

W związku z powyższym, Zamawiający działając na podstawie art. 137 ust. 1 ustawy PZP zmienia treść SWZ w następujący sposób:

w pkt. 72 w Rozdziale 3 "Szczegółowy opis przedmiotu zamówienia" w Podrozdziale I "Parametry i wymagania ogólne" w Opisie Przedmiotu Zamówienia stanowiącego Załącznik nr 8 do SWZ zmienia zapis z:

Slaskie.

![](_page_27_Picture_216.jpeg)

Rzeczpospolita

Polska

![](_page_27_Picture_25.jpeg)

Europejskie

Program Regionalny

![](_page_27_Picture_27.jpeg)

Europejskie Fundusze

Strukturalne i Inwestycyjne

![](_page_28_Picture_0.jpeg)

- formatowanie komórek i wierszy z uwzględnieniem bieżącego wiersza, wszystkich wierszy, wierszy parzystych lub nieparzystych,

- formatowanie obejmuje: kolor tła, obrazek tła, wyrównanie poziome i pionowe, wysokość wiersza, kolor ramki,
- wstawianie wiersza lub kolumny przed lub za bieżącą pozycją w tabeli,
- usuwanie wiersza lub kolumny,
- podział i scalanie komórek.

# który otrzymuje brzmienie:

![](_page_28_Picture_189.jpeg)

Pytanie nr 42 dot. Pakietu nr 3 - Dostawa i wdrożenie systemu archiwizacji i dystrybucji obrazów (PACS) pkt. 73 (Rozdział 3 – Szczegółowy opis przedmiotu zamówienia Podrozdział I –Parametry i wymagania ogólne) w Opisie Przedmiotu Zamówienia:

"Dostęp do pełnoekranowego edytora opisu badania"

Prosimy Zamawiającego o odstąpienie od wymogu posiadania przez system funkcjonalności pełnoekranowego edytora opisu badania.

![](_page_28_Picture_12.jpeg)

![](_page_28_Picture_13.jpeg)

![](_page_28_Picture_14.jpeg)

![](_page_28_Picture_16.jpeg)

![](_page_29_Picture_0.jpeg)

# Odpowiedź:

Zamawiający działając na podstawie art. 135 ust. 2 wyżej cytowanej ustawy PZP wyjaśnia, że dopuszcza system stanowiący przedmiot zamówienia, w którym nie będzie funkcjonalności pełnoekranowego edytora opisu badania. W związku z powyższym, Zamawiający działając na podstawie art. 137 ust. 1 ustawy PZP zmienia treść SWZ w następujący sposób:

w pkt. 73 w Rozdziale 3 "Szczegółowy opis przedmiotu zamówienia" w Podrozdziale I "Parametry i wymagania ogólne" w Opisie Przedmiotu Zamówienia stanowiącego Załącznik nr 8 do SWZ zmienia zapis z:

![](_page_29_Picture_177.jpeg)

### który otrzymuje brzmienie:

![](_page_29_Picture_178.jpeg)

### Pytanie nr 43 dot. Pakietu nr 3 - Dostawa i wdrożenie systemu archiwizacji i dystrybucji obrazów (PACS) pkt. 76 (Rozdział 3 – Szczegółowy opis przedmiotu zamówienia Podrozdział I –Parametry i wymagania ogólne) w Opisie Przedmiotu Zamówienia:

"Możliwość zdefiniowania widoczności szablonu:

- dostępny dla wszystkich,
- dostępny dla wybranej modalności,
- prywatny"

Prosimy Zamawiającego o dopuszczenie systemu, z możliwością udostępnienia szablonów opisów dla wszystkich lub ustawienia szablonu jako prywatnego.

# Odpowiedź:

Zamawiający podtrzymuje zapisy SWZ.

Pytanie nr 44 dot. Pakietu nr 3 - Dostawa i wdrożenie systemu archiwizacji i dystrybucji obrazów (PACS) pkt. 77 (Rozdział 3 – Szczegółowy opis przedmiotu zamówienia Podrozdział I –Parametry i wymagania ogólne) w Opisie Przedmiotu Zamówienia:

"Podział szablonów na grupy (np. związane z określonym regionem anatomicznym)"

Czy Zamawiający uzna wymóg za spełniony, jeśli system będzie umożliwiał tworzenie grup szablonów zgodnie z indywidualnymi preferencjami, z możliwością nadania im odpowiednich nazw i przypisania dowolnych szablonów.

#### Odpowiedź:

Zamawiający działając na podstawie art. 135 ust. 2 wyżej cytowanej ustawy PZP wyjaśnia, że dopuszcza system stanowiący przedmiot zamówienia, który będzie umożliwiał tworzenie grup szablonów zgodnie z indywidualnymi preferencjami, z możliwością nadania im odpowiednich nazw i przypisania dowolnych szablonów. W związku z powyższym, Zamawiający działając na podstawie art. 137 ust. 1 ustawy PZP zmienia treść SWZ w następujący sposób:

![](_page_29_Picture_21.jpeg)

![](_page_30_Picture_0.jpeg)

w pkt. 77 w Rozdziale 3 "Szczegółowy opis przedmiotu zamówienia" w Podrozdziale I "Parametry i wymagania ogólne" w Opisie Przedmiotu Zamówienia stanowiącego Załącznik nr 8 do SWZ zmienia zapis z:

![](_page_30_Picture_174.jpeg)

### który otrzymuje brzmienie:

![](_page_30_Picture_175.jpeg)

Pytanie nr 45 dot. Pakietu nr 3 - Dostawa i wdrożenie systemu archiwizacji i dystrybucji obrazów (PACS) pkt. 79 (Rozdział 3 – Szczegółowy opis przedmiotu zamówienia Podrozdział I –Parametry i wymagania ogólne) w Opisie Przedmiotu Zamówienia:

"Wstawianie wzorca poprzez wpisanie jego nazwy w polu opisu"

Prosimy Zamawiającego o odstąpienie od wymogu wstawiania wzorca poprzez wpisanie jego nazwy w polu opisu.

Odpowiedź:

Zamawiający podtrzymuje zapisy SWZ.

Pytanie nr 46 dot. Pakietu nr 3 - Dostawa i wdrożenie systemu archiwizacji i dystrybucji obrazów (PACS) pkt. 83 (Rozdział 3 – Szczegółowy opis przedmiotu zamówienia Podrozdział I –Parametry i wymagania ogólne) w Opisie Przedmiotu Zamówienia: "Przeglądarka zeskanowanych dokumentów prezentuje miniaturki dokumentów"

Prosimy Zamawiającego o odstąpienie od wymogu posiadania przez system przeglądarki zeskanowanych dokumentów prezentującej miniaturki dokumentów.

# Odpowiedź:

Zamawiający działając na podstawie art. 135 ust. 2 wyżej cytowanej ustawy PZP wyjaśnia, że dopuszcza system stanowiący przedmiot zamówienia, który nie będzie posiadał przeglądarki zeskanowanych dokumentów prezentującej miniaturki dokumentów. W związku z powyższym, Zamawiający działając na podstawie art. 137 ust. 1 ustawy PZP zmienia treść SWZ w następujący sposób:

w pkt. 83 w Rozdziale 3 "Szczegółowy opis przedmiotu zamówienia" w Podrozdziale I "Parametry i wymagania ogólne" w Opisie Przedmiotu Zamówienia stanowiącego Załącznik nr 8 do SWZ zmienia zapis z:

![](_page_30_Picture_176.jpeg)

#### który otrzymuje brzmienie:

![](_page_30_Picture_18.jpeg)

![](_page_30_Picture_19.jpeg)

Unia Europejska Europejskie Fundusze Europejskie rundusze

![](_page_30_Picture_21.jpeg)

![](_page_31_Picture_0.jpeg)

![](_page_31_Picture_195.jpeg)

### Pytanie nr 47 dot. Pakietu nr 3 - Dostawa i wdrożenie systemu archiwizacji i dystrybucji obrazów (PACS) pkt. 84 (Rozdział 3 – Szczegółowy opis przedmiotu zamówienia Podrozdział I –Parametry i wymagania ogólne) w Opisie Przedmiotu Zamówienia:

- "Podczas wykonywania opisu badania widoczne dane takie jak:
- uwagi do badania,
- rodzaj i numer badania,
- data wykonania,
- dane pacjenta (aktualne i w dniu badania),
- technik wykonujący badanie,
- wzrost i waga pacjenta
- wiek pacjenta w dniu badania
- rozpoznania (kod ICD10)"

Prosimy Zamawiającego o dopuszczenie systemu wyświetlającego aktualne dane pacjenta.

### Odpowiedź:

Zamawiający działając na podstawie art. 135 ust. 2 wyżej cytowanej ustawy PZP wyjaśnia, że dopuszcza system stanowiący przedmiot zamówienia, w którym podczas wykonywania opisu badania widoczne będą aktualne dane pacjenta. W związku z powyższym, Zamawiający działając na podstawie art. 137 ust. 1 ustawy PZP zmienia treść SWZ w następujący sposób:

w pkt. 84 w Rozdziale 3 "Szczegółowy opis przedmiotu zamówienia" w Podrozdziale I "Parametry i wymagania ogólne" w Opisie Przedmiotu Zamówienia stanowiącego Załącznik nr 8 do SWZ zmienia zapis z:

![](_page_31_Picture_196.jpeg)

#### który otrzymuje brzmienie:

Europejskie

Program Regionalny

![](_page_31_Picture_197.jpeg)

z Sląskie.

Europejskie Fundusze

Strukturalne i Inwestycyjne

![](_page_31_Picture_20.jpeg)

Polska

![](_page_32_Picture_0.jpeg)

- technik wykonujący badanie,
- wzrost i waga pacjenta
- wiek pacjenta w dniu badania
- rozpoznania (kod ICD10)
- $1<sub>11</sub>h$

Podczas wykonywania opisu badania widoczne będą aktualne dane pacjenta

## Pytanie nr 48 dot. Pakietu nr 3 - Dostawa i wdrożenie systemu archiwizacji i dystrybucji obrazów (PACS) pkt. 88 (Rozdział 3 – Szczegółowy opis przedmiotu zamówienia Podrozdział I –Parametry i wymagania ogólne) w Opisie Przedmiotu Zamówienia:

"Opis tymczasowy widoczny jest wyłącznie dla autora. Pozostałe osoby widzą, że badanie posiada opis tymczasowy, ale nie widzą jego treści."

Czy Zamawiający uzna wymóg za spełniony, jeśli system będzie wyświetlał status "w trakcie opisywania", który jest równoważny z opisem tymczasowym.

# Odpowiedź:

Zamawiający działając na podstawie art. 135 ust. 2 wyżej cytowanej ustawy PZP wyjaśnia, że dopuszcza system stanowiący przedmiot zamówienia, w którym opis tymczasowy badania będzie wyświetlał status "w trakcie opisywania". W związku z powyższym, Zamawiający działając na podstawie art. 137 ust. 1 ustawy PZP zmienia treść SWZ w następujący sposób:

w pkt. 88 w Rozdziale 3 "Szczegółowy opis przedmiotu zamówienia" w Podrozdziale I "Parametry i wymagania ogólne" w Opisie Przedmiotu Zamówienia stanowiącego Załącznik nr 8 do SWZ zmienia zapis z:

![](_page_32_Picture_187.jpeg)

# który otrzymuje brzmienie:

![](_page_32_Picture_188.jpeg)

### Pytanie nr 49 dot. Pakietu nr 3 - Dostawa i wdrożenie systemu archiwizacji i dystrybucji obrazów (PACS) pkt. 90 (Rozdział 3 – Szczegółowy opis przedmiotu zamówienia Podrozdział I –Parametry i wymagania ogólne) w Opisie Przedmiotu Zamówienia:

"Funkcja autozapisu może być konfigurowana przez administratora. Możliwe opcje to:

- wyłączona (niedostępna)
- włączona dla wszystkich użytkowników

- włączona dla wszystkich użytkowników, każdy z użytkowników może ją wyłączyć w ustawieniach swojego profilu."

Prosimy Zamawiającego o dopuszczenie możliwości zmiany ustawień dotyczących autozapisu przez każdego Użytkownika indywidualnie, z automatycznie ustawionym autozapisem na etapie wdrożenia.

![](_page_32_Picture_23.jpeg)

![](_page_32_Picture_25.jpeg)

![](_page_33_Picture_0.jpeg)

# Odpowiedź:

Zamawiający działając na podstawie art. 135 ust. 2 wyżej cytowanej ustawy PZP wyjaśnia, że dopuszcza system stanowiący przedmiot zamówienia, w którym funkcja autozapisu będzie konfigurowana przez każdego użytkownika indywidualnie, z automatycznie ustawionym autozapisem na etapie wdrożenia. W związku z powyższym, Zamawiający działając na podstawie art. 137 ust. 1 ustawy PZP zmienia treść SWZ w następujący sposób:

w pkt. 90 w Rozdziale 3 "Szczegółowy opis przedmiotu zamówienia" w Podrozdziale I "Parametry i wymagania ogólne" w Opisie Przedmiotu Zamówienia stanowiącego Załącznik nr 8 do SWZ zmienia zapis z:

![](_page_33_Picture_187.jpeg)

# który otrzymuje brzmienie:

![](_page_33_Picture_188.jpeg)

### Pytanie nr 50 dot. Pakietu nr 3 - Dostawa i wdrożenie systemu archiwizacji i dystrybucji obrazów (PACS) pkt. 92 (Rozdział 3 – Szczegółowy opis przedmiotu zamówienia Podrozdział I –Parametry i wymagania ogólne) w Opisie Przedmiotu Zamówienia:

"Czas do kolejnego automatycznego zapisu widoczny w formatce badania podczas opisywania."

Prosimy Zamawiającego o odstąpienie od wymogu posiadania przez system opcji wyświetlania w formatce badania czasu do wykonania kolejnego autozapisu.

# Odpowiedź:

Zamawiający działając na podstawie art. 135 ust. 2 wyżej cytowanej ustawy PZP wyjaśnia, że dopuszcza system stanowiący przedmiot zamówienia, w którym nie będzie opcji wyświetlania w formatce badania czasu do wykonania kolejnego autozapisu. W związku z powyższym, Zamawiający działając na podstawie art. 137 ust. 1 ustawy PZP zmienia treść SWZ w następujący sposób:

w pkt. 92 w Rozdziale 3 "Szczegółowy opis przedmiotu zamówienia" w Podrozdziale I "Parametry i wymagania ogólne" w Opisie Przedmiotu Zamówienia stanowiącego Załącznik nr 8 do SWZ zmienia zapis z:

#### I. Parametry i wymagania ogólne

![](_page_33_Picture_15.jpeg)

![](_page_33_Picture_16.jpeg)

![](_page_33_Picture_17.jpeg)

![](_page_33_Picture_19.jpeg)

![](_page_34_Picture_0.jpeg)

92. Czas do kolejnego automatycznego zapisu widoczny w formatce badania podczas opisywania.

#### który otrzymuje brzmienie:

![](_page_34_Picture_173.jpeg)

Pytanie nr 51 dot. Pakietu nr 3 - Dostawa i wdrożenie systemu archiwizacji i dystrybucji obrazów (PACS) pkt. 93 (Rozdział 3 – Szczegółowy opis przedmiotu zamówienia Podrozdział I –Parametry i wymagania ogólne) w Opisie Przedmiotu Zamówienia:

"Użytkownik może wymusić automatyczny zapis opisu tymczasowego w dowolnym momencie. Wymuszenie resetuje licznik czasu do kolejnego zapisu."

Prosimy Zamawiającego o dopuszczenie oprogramowania umożliwiającego wymuszenie przez Użytkownika zapisu opisu tymczasowego w dowolnym momencie, bez opcji resetowania licznika czasu do kolejnego zapisu.

#### Odpowiedź:

Zamawiający działając na podstawie art. 135 ust. 2 wyżej cytowanej ustawy PZP wyjaśnia, że dopuszcza system stanowiący przedmiot zamówienia, w którym wymuszenie przez użytkownika zapisu opisu tymczasowego w dowolnym momencie, będzie następować bez opcji resetowania licznika czasu do kolejnego zapisu. W związku z powyższym, Zamawiający działając na podstawie art. 137 ust. 1 ustawy PZP zmienia treść SWZ w następujący sposób:

w pkt. 93 w Rozdziale 3 "Szczegółowy opis przedmiotu zamówienia" w Podrozdziale I "Parametry i wymagania ogólne" w Opisie Przedmiotu Zamówienia stanowiącego Załącznik nr 8 do SWZ zmienia zapis z:

![](_page_34_Picture_174.jpeg)

który otrzymuje brzmienie:

![](_page_34_Picture_175.jpeg)

Pytanie nr 52 dot. Pakietu nr 3 - Dostawa i wdrożenie systemu archiwizacji i dystrybucji obrazów (PACS) pkt. 94 (Rozdział 3 – Szczegółowy opis przedmiotu zamówienia Podrozdział I –Parametry i wymagania ogólne) w Opisie Przedmiotu Zamówienia:

"Informacja o opisie tymczasowym widoczna na liście badań do opisu."

Czy Zamawiający uzna wymóg za spełniony, jeśli system będzie wyświetlał na liście badań status "w trakcie opisywania", który jest równoznaczny z tymczasowym opusem badania.

![](_page_34_Picture_17.jpeg)

Unia Europejska Europejskie Fundusze Europejskie rundusze

![](_page_34_Picture_19.jpeg)

![](_page_35_Picture_0.jpeg)

# Odpowiedź:

Zamawiający działając na podstawie art. 135 ust. 2 wyżej cytowanej ustawy PZP wyjaśnia, że dopuszcza system stanowiący przedmiot zamówienia, w którym informacja o opisie wyświetlana będzie na liście badań ze statusem "w trakcie opisywania". W związku z powyższym, Zamawiający działając na podstawie art. 137 ust. 1 ustawy PZP zmienia treść SWZ w następujący sposób:

w pkt. 94 w Rozdziale 3 "Szczegółowy opis przedmiotu zamówienia" w Podrozdziale I "Parametry i wymagania ogólne" w Opisie Przedmiotu Zamówienia stanowiącego Załącznik nr 8 do SWZ zmienia zapis z:

![](_page_35_Picture_185.jpeg)

# który otrzymuje brzmienie:

![](_page_35_Picture_186.jpeg)

#### Pytanie nr 53 dot. Pakietu nr 3 - Dostawa i wdrożenie systemu archiwizacji i dystrybucji obrazów (PACS) pkt. 97 (Rozdział 3 – Szczegółowy opis przedmiotu zamówienia Podrozdział I –Parametry i wymagania ogólne) w Opisie Przedmiotu Zamówienia:

"W zależności od konfiguracji system umożliwia usunięcie tymczasowego wyniku badania: - przez innego lekarza, o ile zostanie on przypisany jako lekarz opisujący, lub badanie nie posiada przypisanego lekarza opisującego

- wyłącznie przez administratora"

Prosimy Zamawiającego o dopuszczenie oprogramowania umożliwiającego usunięcie tymczasowego opisu badania i odblokowanie badania do ponownego opisu przez lekarza posiadającego specjalne uprawnienia.

# Odpowiedź:

Zamawiający działając na podstawie art. 135 ust. 2 wyżej cytowanej ustawy PZP wyjaśnia, że dopuszcza system stanowiący przedmiot zamówienia, który będzie umożliwiał usunięcie tymczasowego opisu badania i odblokowanie badania do ponownego opisu przez lekarza posiadającego specjalne uprawnienia. W związku z powyższym, Zamawiający działając na podstawie art. 137 ust. 1 ustawy PZP zmienia treść SWZ w następujący sposób:

w pkt. 97 w Rozdziale 3 "Szczegółowy opis przedmiotu zamówienia" w Podrozdziale I "Parametry i wymagania ogólne" w Opisie Przedmiotu Zamówienia stanowiącego Załącznik nr 8 do SWZ zmienia zapis z:

![](_page_35_Picture_187.jpeg)

#### który otrzymuje brzmienie:

![](_page_35_Picture_17.jpeg)

![](_page_35_Picture_18.jpeg)

![](_page_35_Picture_19.jpeg)

![](_page_35_Picture_21.jpeg)

![](_page_36_Picture_0.jpeg)

![](_page_36_Picture_179.jpeg)

Pytanie nr 54 dot. Pakietu nr 3 - Dostawa i wdrożenie systemu archiwizacji i dystrybucji obrazów (PACS) pkt. 100 (Rozdział 3 – Szczegółowy opis przedmiotu zamówienia Podrozdział I –Parametry i wymagania ogólne) w Opisie Przedmiotu Zamówienia:

"Możliwość przypisania certyfikatu ZUS do profilu użytkownika systemu RIS oraz wykorzystanie wprowadzonego certyfikatu podczas operacji podpisywania wyniku badania."

Prosimy Zamawiającego o odstąpienie od powyższego wymogu.

#### Odpowiedź:

Zamawiający podtrzymuje zapisy SWZ.

Pytanie nr 55 dot. Pakietu nr 3 - Dostawa i wdrożenie systemu archiwizacji i dystrybucji obrazów (PACS) pkt. 101 (Rozdział 3 – Szczegółowy opis przedmiotu zamówienia Podrozdział I –Parametry i wymagania ogólne) w Opisie Przedmiotu Zamówienia:

"Możliwość zapamiętania PIN do certyfikatu ZUS przypisanego do użytkownika systemu RIS na określony czas wybrany przez użytkownika podczas operacji składania podpisu. PIN ma być zapamiętany w taki sposób, by kolejne dokumenty w tym okresie mogły zostać podpisane bez konieczności wprowadzenia PIN."

Prosimy Zamawiającego o odstąpienie od powyższego wymogu.

# Odpowiedź:

Zamawiający podtrzymuje zapisy SWZ.

Pytanie nr 56 dot. Pakietu nr 3 - Dostawa i wdrożenie systemu archiwizacji i dystrybucji obrazów (PACS) pkt. 104 (Rozdział 3 – Szczegółowy opis przedmiotu zamówienia Podrozdział I –Parametry i wymagania ogólne) w Opisie Przedmiotu Zamówienia:

"Aplikacja umożliwia podpisanie opisu badania kwalifikowanym podpisem elektronicznym ze znacznikiem czasu."

Prosimy Zamawiającego o odstąpienie od wymogu umożliwienia przez aplikację podpisania opisu badania podpisem elektronicznym ze znacznikiem czasu.

Odpowiedź: Zamawiający podtrzymuje zapisy SWZ.

Pytanie nr 57 dot. Pakietu nr 3 - Dostawa i wdrożenie systemu archiwizacji i dystrybucji obrazów (PACS) pkt. 107 (Rozdział 3 – Szczegółowy opis przedmiotu zamówienia Podrozdział I –Parametry i wymagania ogólne) w Opisie Przedmiotu Zamówienia:

"System rozróżnia następujące statusy podpisu cyfrowego:

- opis niepodpisany

![](_page_36_Picture_20.jpeg)

![](_page_36_Picture_21.jpeg)

Unia Europeiska Europejskie Fundusze Europejskie rundusze

![](_page_36_Picture_23.jpeg)

![](_page_37_Picture_0.jpeg)

- opis podpisany prawidłowo

- podpis nieaktualny (opis został zmodyfikowany po podpisaniu)"

Prosimy Zamawiającego o dopuszczenie oprogramowania rozróżniającego następujące statusy podpisany / błąd / nowy (niepodpisany).

# Odpowiedź:

Zamawiający podtrzymuje zapisy SWZ.

Pytanie nr 58 dot. Pakietu nr 3 - Dostawa i wdrożenie systemu archiwizacji i dystrybucji obrazów (PACS) pkt. 109 (Rozdział 3 – Szczegółowy opis przedmiotu zamówienia Podrozdział I –Parametry i wymagania ogólne) w Opisie Przedmiotu Zamówienia:

"Aplikacja uniemożliwia użytkownikowi podpisanie badania nieaktualnym podpisem."

Prosimy Zamawiającego o dopuszczenie oprogramowania wyświetlającego komunikat o nieaktualnym podpisie.

### Odpowiedź:

Zamawiający podtrzymuje zapisy SWZ.

Pytanie nr 59 dot. Pakietu nr 3 - Dostawa i wdrożenie systemu archiwizacji i dystrybucji obrazów (PACS) pkt. 110 (Rozdział 3 – Szczegółowy opis przedmiotu zamówienia Podrozdział I – Parametry i wymagania ogólne) w Opisie Przedmiotu Zamówienia:

"Aplikacja prezentuje informacje o wszystkich podpisanych wersjach opisu danego badania. Lista zawiera co najmniej:

- datę i godzinę wykonania podpisu
- dane osoby dokonującej podpisu pochodzące z wykorzystanego certyfikatu
- nazwę użytkownika, z którego konta dokonano podpisu
- status podpisu (aktualny, nieaktualny)"

Prosimy Zamawiającego o dopuszczenie aplikacji prezentującej informacje o podpisanym opisie badania, z datą i godziną wykonania podpisu na liście, z możliwością podejrzenia pozostałych informacji w szczegółach podpisu.

# Odpowiedź:

Zamawiający działając na podstawie art. 135 ust. 2 wyżej cytowanej ustawy PZP wyjaśnia, że dopuszcza system stanowiący przedmiot zamówienia, który posiadać będzie aplikację prezentującą informacje o podpisanym opisie badania z datą i godziną wykonania podpisu na liście, z możliwością podejrzenia pozostałych informacji w szczegółach podpisu. W związku z powyższym, Zamawiający działając na podstawie art. 137 ust. 1 ustawy PZP zmienia treść SWZ w następujący sposób:

w pkt. 110 w Rozdziale 3 "Szczegółowy opis przedmiotu zamówienia" w Podrozdziale I "Parametry i wymagania ogólne" w Opisie Przedmiotu Zamówienia stanowiącego Załącznik nr 8 do SWZ zmienia zapis z:

![](_page_37_Picture_185.jpeg)

![](_page_37_Picture_23.jpeg)

![](_page_37_Picture_24.jpeg)

![](_page_37_Picture_25.jpeg)

Unia Europejska Europejskie Fundusze Europejskie rundusze<br>Strukturalne i Inwestycyjne

![](_page_37_Picture_27.jpeg)

![](_page_38_Picture_0.jpeg)

- datę i godzinę wykonania podpisu
- dane osoby dokonującej podpisu pochodzące z wykorzystanego certyfikatu
- nazwę użytkownika, z którego konta dokonano podpisu
- status podpisu (aktualny, nieaktualny)

#### który otrzymuje brzmienie:

# I. Parametry i wymagania ogólne 110. Aplikacja prezentuje informacje o wszystkich podpisanych wersjach opisu danego badania. Lista zawiera co najmniej: - datę i godzinę wykonania podpisu - dane osoby dokonującej podpisu pochodzące z wykorzystanego certyfikatu - nazwę użytkownika, z którego konta dokonano podpisu

- status podpisu (aktualny, nieaktualny)

lub

Aplikacja prezentująca informacje o podpisanym opisie badania z datą i godziną wykonania podpisu na liście, z możliwością podejrzenia pozostałych informacji w szczegółach podpisu.

Pytanie nr 60 dot. Pakietu nr 3 - Dostawa i wdrożenie systemu archiwizacji i dystrybucji obrazów (PACS) pkt. 111 (Rozdział 3 – Szczegółowy opis przedmiotu zamówienia Podrozdział I – Parametry i wymagania ogólne) w Opisie Przedmiotu Zamówienia:

"System umożliwia pobranie dowolnej wersji podpisanego dokumentu wraz z jego podpisem, niezależnie od formatu samego podpisu."

Prosimy Zamawiającego o odstąpienie od wymogu posiadania przez system możliwości pobrania dowolnej wersji podpisanego dokumentu wraz z jego podpisem, niezależnie od formatu samego podpisu.

#### Odpowiedź:

Zamawiający podtrzymuje zapisy SWZ.

Pytanie nr 61 dot. Pakietu nr 3 - Dostawa i wdrożenie systemu archiwizacji i dystrybucji obrazów (PACS) pkt. 112 (Rozdział 3 – Szczegółowy opis przedmiotu zamówienia Podrozdział I – Parametry i wymagania ogólne) w Opisie Przedmiotu Zamówienia:

"Podczas drukowania opisu badania przez lekarza istnieje możliwość automatycznego ustawiania statusu wskazującego, że badanie posiada wynik."

Prosimy Zamawiającego o odstąpienie od wymogu posiadania przez system funkcji tj. automatyczne ustawianie statusu wskazującego, że badanie posiada wynik, Podczas drukowania opisu badania przez lekarza.

Odpowiedź:

Zamawiający działając na podstawie art. 135 ust. 2 wyżej cytowanej ustawy PZP wyjaśnia, że dopuszcza system stanowiący przedmiot zamówienia, który nie będzie posiadać funkcji tj. automatycznego ustawiania statusu wskazującego, że badanie posiada wynik, podczas drukowania opisu badania przez lekarza. W związku z powyższym, Zamawiający działając na podstawie art. 137 ust. 1 ustawy PZP zmienia treść SWZ w następujący sposób:

![](_page_38_Picture_21.jpeg)

![](_page_39_Picture_0.jpeg)

w pkt. 112 w Rozdziale 3 "Szczegółowy opis przedmiotu zamówienia" w Podrozdziale I "Parametry i wymagania ogólne" w Opisie Przedmiotu Zamówienia stanowiącego Załącznik nr 8 do SWZ zmienia zapis z:

![](_page_39_Picture_184.jpeg)

### który otrzymuje brzmienie:

![](_page_39_Picture_185.jpeg)

### Pytanie nr 62 dot. Pakietu nr 3 - Dostawa i wdrożenie systemu archiwizacji i dystrybucji obrazów (PACS) pkt. 113 (Rozdział 3 – Szczegółowy opis przedmiotu zamówienia Podrozdział I –Parametry i wymagania ogólne) w Opisie Przedmiotu Zamówienia:

"Możliwość przypisywania tekstowych statusów wyniku badania w zależności od statusu badania (np. "Wynik tymczasowy, proszę nie drukować" itp. )"

Prosimy Zamawiającego o odstąpienie od wymogu posiadania przez system funkcji tj. Możliwość przypisywania tekstowych statusów wyniku badania w zależności od statusu badania (np. "Wynik tymczasowy, proszę nie drukować" itp.).

## Odpowiedź:

Zamawiający działając na podstawie art. 137 ust. 1 ustawy PZP zmienia treść SWZ w następujący sposób:

w Rozdziale 3 "Szczegółowy opis przedmiotu zamówienia" w Podrozdziale I – "Parametry i wymagania ogólne" w Opisie Przedmiotu Zamówienia stanowiącego Załącznik nr 8 do SWZ usuwa pkt. 113 w brzmieniu:

"Możliwość przypisywania tekstowych statusów wyniku badania w zależności od statusu badania (np. "Wynik tymczasowy, proszę nie drukować" itp.)"

#### Pytanie nr 63 dot. Pakietu nr 3 - Dostawa i wdrożenie systemu archiwizacji i dystrybucji obrazów (PACS) pkt. 114 (Rozdział 3 – Szczegółowy opis przedmiotu zamówienia Podrozdział I –Parametry i wymagania ogólne) w Opisie Przedmiotu Zamówienia:

"Możliwość niezależnej konfiguracji tekstowych statusów wyniku widocznych w formularzu badania oraz na wydruku. Inny status widoczny na wydruku wyniku badania (np. forma pełna, jasna dla pacjenta), inny w formatce badania w polu opisu (np. wersja skrócona tekstowego statusu wyniku)."

Prosimy Zamawiającego o odstąpienie od powyższego wymogu.

#### Odpowiedź:

Zamawiający działając na podstawie art. 137 ust. 1 ustawy PZP zmienia treść SWZ w następujący sposób:

w Rozdziale 3 "Szczegółowy opis przedmiotu zamówienia" w Podrozdziale I - "Parametry i wymagania ogólne" w Opisie Przedmiotu Zamówienia stanowiącego Załącznik nr 8 do SWZ

![](_page_39_Picture_19.jpeg)

![](_page_39_Picture_20.jpeg)

![](_page_39_Picture_21.jpeg)

![](_page_39_Picture_22.jpeg)

![](_page_39_Picture_23.jpeg)

![](_page_40_Picture_0.jpeg)

#### usuwa pkt. 114 w brzmieniu:

"Możliwość niezależnej konfiguracji tekstowych statusów wyniku widocznych w formularzu badania oraz na wydruku. Inny status widoczny na wydruku wyniku badania (np. forma pełna, jasna dla pacjenta), inny w formatce badania w polu opisu (np. wersja skrócona tekstowego statusu wyniku)."

### Pytanie nr 64 dot. Pakietu nr 3 - Dostawa i wdrożenie systemu archiwizacji i dystrybucji obrazów (PACS) pkt. 115 (Rozdział 3 – Szczegółowy opis przedmiotu zamówienia Podrozdział I –Parametry i wymagania ogólne) w Opisie Przedmiotu Zamówienia:

"System umożliwia włączenie blokady edycji opisu badania po ustawieniu statusu wyniki" Prosimy Zamawiającego o odstąpienie od powyższego wymogu.

#### Odpowiedź:

Zamawiający podtrzymuje zapisy SWZ.

## Pytanie nr 65 dot. Pakietu nr 3 - Dostawa i wdrożenie systemu archiwizacji i dystrybucji obrazów (PACS) pkt. 124 (Rozdział 3 – Szczegółowy opis przedmiotu zamówienia Podrozdział I –Parametry i wymagania ogólne) w Opisie Przedmiotu Zamówienia:

"System umożliwia automatyczne przetworzenie mowy na tekst zintegrowane z systemem RIS ( automatyczne zapisywanie "mówionych" wyników w systemie opisywania badań – system transkrypcji - przetworzenie głosu na tekst zintegrowania z systemem RIS)"

Prosimy Zamawiającego o odstąpienie od powyższego wymogu.

#### Odpowiedź:

Zamawiający podtrzymuje zapisy SWZ.

Pytanie nr 66 dot. Pakietu nr 3 - Dostawa i wdrożenie systemu archiwizacji i dystrybucji obrazów (PACS) pkt. 125 (Rozdział 3 – Szczegółowy opis przedmiotu zamówienia Podrozdział I –Parametry i wymagania ogólne) w Opisie Przedmiotu Zamówienia:

"Możliwość grupowania badań do opisu – jeden opis tworzony dla kilku badań"

Czy Zamawiający uzna wymóg za spełniony, jeśli system będzie umożliwiał utworzenie szablonu opisu badania, z możliwością jego wykorzystania dla kilku opisywanych badań.

#### Odpowiedź:

Zamawiający działając na podstawie art. 135 ust. 2 wyżej cytowanej ustawy PZP wyjaśnia, że dopuszcza system stanowiący przedmiot zamówienia, który będzie umożliwiał utworzenie szablonu opisu badania, z możliwością jego wykorzystania dla kilku opisywanych badań. W związku z powyższym, Zamawiający działając na podstawie art. 137 ust. 1 ustawy PZP zmienia treść SWZ w następujący sposób:

w pkt. 125 w Rozdziale 3 "Szczegółowy opis przedmiotu zamówienia" w Podrozdziale I "Parametry i wymagania ogólne" w Opisie Przedmiotu Zamówienia stanowiącego Załącznik nr 8 do SWZ zmienia zapis z:

![](_page_40_Figure_19.jpeg)

#### który otrzymuje brzmienie:

![](_page_40_Picture_21.jpeg)

![](_page_40_Picture_22.jpeg)

![](_page_40_Picture_23.jpeg)

Unia Europejska Europejskie Fundusze Europejskie rundusze

![](_page_40_Picture_25.jpeg)

![](_page_41_Picture_0.jpeg)

![](_page_41_Picture_184.jpeg)

### Pytanie nr 67 dot. Pakietu nr 3 - Dostawa i wdrożenie systemu archiwizacji i dystrybucji obrazów (PACS) pkt. 126 - 136 (Rozdział 3 – Szczegółowy opis przedmiotu zamówienia Podrozdział I –Parametry i wymagania ogólne) w Opisie Przedmiotu Zamówienia:

Czy Zamawiający dopuści możliwość konfiguracji szablonu wydruku opisu na etapie wdrożenia, z możliwością uwzględnienia preferencji i potrzeb pracowni.

### Odpowiedź:

Zamawiający działając na podstawie art. 135 ust. 2 wyżej cytowanej ustawy PZP wyjaśnia, że dopuszcza system stanowiący przedmiot zamówienia, w którym konfiguracja szablonu wydruku opisu dokonana zostanie na etapie wdrożenia, z możliwością uwzględnienia preferencji i potrzeb pracowni.

Pytanie nr 68 dot. Pakietu nr 3 - Dostawa i wdrożenie systemu archiwizacji i dystrybucji obrazów (PACS) pkt. 139 (Rozdział 3 – Szczegółowy opis przedmiotu zamówienia Podrozdział I –Parametry i wymagania ogólne) w Opisie Przedmiotu Zamówienia:

"System automatycznie sumuje materiały tego samego typu przypisane do danego badania."

Prosimy Zamawiającego o odstąpienie od powyższego wymogu.

### Odpowiedź:

Zamawiający działając na podstawie art. 137 ust. 1 ustawy PZP zmienia treść SWZ w następujący sposób:

w Rozdziale 3 "Szczegółowy opis przedmiotu zamówienia" w Podrozdziale I – "Parametry i wymagania ogólne" w Opisie Przedmiotu Zamówienia stanowiącego Załącznik nr 8 do SWZ usuwa pkt. 139 w brzmieniu:

"System automatycznie sumuje materiały tego samego typu przypisane do danego badania."

#### Pytanie nr 69 dot. Pakietu nr 3 - Dostawa i wdrożenie systemu archiwizacji i dystrybucji obrazów (PACS) pkt. 140 (Rozdział 3 – Szczegółowy opis przedmiotu zamówienia Podrozdział I –Parametry i wymagania ogólne) w Opisie Przedmiotu Zamówienia:

"Możliwość podglądu materiałów przypisanych do badania bezpośrednio z poziomu formularza badania bez konieczności otwierania dodatkowego okna."

Prosimy Zamawiającego o odstąpienie od powyższego wymogu.

#### Odpowiedź:

Zamawiający działając na podstawie art. 137 ust. 1 ustawy PZP zmienia treść SWZ w następujący sposób:

w Rozdziale 3 "Szczegółowy opis przedmiotu zamówienia" w Podrozdziale I - "Parametry i wymagania ogólne" w Opisie Przedmiotu Zamówienia stanowiącego Załącznik nr 8 do SWZ usuwa pkt. 140 w brzmieniu:

"Możliwość podglądu materiałów przypisanych do badania bezpośrednio z poziomu formularza badania bez konieczności otwierania dodatkowego okna."

![](_page_41_Picture_21.jpeg)

![](_page_41_Picture_22.jpeg)

![](_page_41_Picture_23.jpeg)

![](_page_41_Picture_25.jpeg)

![](_page_42_Picture_0.jpeg)

Pytanie nr 70 dot. Pakietu nr 3 - Dostawa i wdrożenie systemu archiwizacji i dystrybucji obrazów (PACS) pkt. 141 (Rozdział 3 – Szczegółowy opis przedmiotu zamówienia Podrozdział I –Parametry i wymagania ogólne) w Opisie Przedmiotu Zamówienia:

"Automatyczne przypisywanie domyślnego zestawu materiałów do badania w zależności od wybranej procedury – preselekcja materiałów"

Prosimy Zamawiającego o odstąpienie od powyższego wymogu.

### Odpowiedź:

Zamawiający działając na podstawie art. 137 ust. 1 ustawy PZP zmienia treść SWZ w następujący sposób:

w Rozdziale 3 "Szczegółowy opis przedmiotu zamówienia" w Podrozdziale I - "Parametry i wymagania ogólne" w Opisie Przedmiotu Zamówienia stanowiącego Załącznik nr 8 do SWZ usuwa pkt. 141 w brzmieniu:

"Automatyczne przypisywanie domyślnego zestawu materiałów do badania w zależności od wybranej procedury – preselekcja materiałów"

Pytanie nr 71 dot. Pakietu nr 3 - Dostawa i wdrożenie systemu archiwizacji i dystrybucji obrazów (PACS) pkt. 142 (Rozdział 3 – Szczegółowy opis przedmiotu zamówienia Podrozdział I –Parametry i wymagania ogólne) w Opisie Przedmiotu Zamówienia:

"Narzędzie do zarządzania preselekcją materiałów umożliwiające przypisywanie zestawów materiałów wraz z ich ilością do procedur."

Prosimy Zamawiającego o odstąpienie od powyższego wymogu.

Odpowiedź:

Zamawiający działając na podstawie art. 137 ust. 1 ustawy PZP zmienia treść SWZ w następujący sposób:

w Rozdziale 3 "Szczegółowy opis przedmiotu zamówienia" w Podrozdziale I - "Parametry i wymagania ogólne" w Opisie Przedmiotu Zamówienia stanowiącego Załącznik nr 8 do SWZ usuwa pkt. 142 w brzmieniu:

"Narzędzie do zarządzania preselekcją materiałów umożliwiające przypisywanie zestawów materiałów wraz z ich ilością do procedur."

#### Pytanie nr 72 dot. Pakietu nr 3 - Dostawa i wdrożenie systemu archiwizacji i dystrybucji obrazów (PACS) pkt. 143 (Rozdział 3 – Szczegółowy opis przedmiotu zamówienia Podrozdział I –Parametry i wymagania ogólne) w Opisie Przedmiotu Zamówienia:

"Możliwość rejestracji personelu obecnego przy wykonywaniu badania z podziałem na lekarzy, lekarz konsultujący, technik, personel dodatkowy np.: pielęgniarka, anestezjolog, itd."

Prosimy Zamawiającego o dopuszczenie oprogramowania umożliwiającego rejestrację personelu obecnego przy wykonywaniu badania, bez podziału na lekarzy/lekarzy konsultujących/techników/personel dodatkowy.

Odpowiedź:

Zamawiający podtrzymuje zapisy SWZ.

Pytanie nr 73 dot. Pakietu nr 3 - Dostawa i wdrożenie systemu archiwizacji i dystrybucji obrazów (PACS) pkt. 152 (Rozdział 3 – Szczegółowy opis przedmiotu zamówienia Podrozdział I –Parametry i wymagania ogólne) w Opisie Przedmiotu Zamówienia:

"możliwość wydruku otwartego obrazu na lokalnej drukarce"

![](_page_42_Picture_23.jpeg)

![](_page_42_Picture_24.jpeg)

![](_page_42_Picture_25.jpeg)

![](_page_42_Picture_26.jpeg)

![](_page_42_Picture_27.jpeg)

![](_page_43_Picture_0.jpeg)

Prosimy Zamawiającego o odstąpienie od powyższego wymogu.

Odpowiedź:

Zamawiający działając na podstawie art. 137 ust. 1 ustawy PZP zmienia treść SWZ w następujący sposób:

w pkt. 152 w Rozdziale 3 "Szczegółowy opis przedmiotu zamówienia" w Podrozdziale I -"Parametry i wymagania ogólne" w Opisie Przedmiotu Zamówienia stanowiącego Załącznik nr 8 do SWZ zmienia zapis z:

![](_page_43_Picture_199.jpeg)

który otrzymuje brzmienie:

![](_page_43_Picture_200.jpeg)

**Sląskie.** 

Unia Europejska

Europejskie Fundusze<br>Europejskie Fundusze<br>Strukturalne i Inwestycyjne

![](_page_43_Picture_9.jpeg)

Fundusze

Europejskie

Program Regionalny

Rzeczpospolita

Polska

![](_page_44_Picture_0.jpeg)

+ program nie wymaga instalacji, uruchamiany jest za pomocą przeglądarki internetowej

- + możliwość wydruku otwartego obrazu na lokalnej drukarce
- + możliwość przywrócenia obrazu do stanu bazowego (bez wprowadzenia modyfikacji)
- + oprogramowanie dokonuje przetwarzania obrazów diagnostycznych w zakresie:
- funkcji postprocessingu edytującego dane obrazowe (np. filtrowanie, rekonstrukcje wielopłaszczyznowe [MPR], rekonstrukcje wielowymiarowe [3D])

- zaawansowanych funkcji obliczeniowych (np. ocena stenozy aorty, kalkulacja objętości komór, wskaźnik uwapnienia tętnic wieńcowych, automatyczne wskazanie (wykrycie) potencjalnych zmian.

+ wsparcie systemów operacyjnych Windows oraz MacOS

# Pytanie nr 74 dot. Pakietu nr 3 - Dostawa i wdrożenie systemu archiwizacji i dystrybucji obrazów (PACS) pkt. 152 (Rozdział 3 – Szczegółowy opis przedmiotu zamówienia Podrozdział I –Parametry i wymagania ogólne) w Opisie Przedmiotu Zamówienia:

"- zaawansowanych funkcji obliczeniowych (np. ocena stenozy aorty, kalkulacja objętości komór, wskaźnik uwapnienia tętnic wieńcowych, automatyczne wskazanie (wykrycie) potencjalnych zmian."

Prosimy Zamawiającego o odstąpienie od powyższego wymogu.

Odpowiedź:

Zamawiający działając na podstawie art. 137 ust. 1 ustawy PZP zmienia treść SWZ w następujący sposób:

w pkt. 152 w Rozdziale 3 "Szczegółowy opis przedmiotu zamówienia" w Podrozdziale I – "Parametry i wymagania ogólne" w Opisie Przedmiotu Zamówienia stanowiącego Załącznik nr 8 do SWZ zmienia zapis z:

![](_page_44_Picture_191.jpeg)

![](_page_44_Picture_16.jpeg)

![](_page_44_Picture_17.jpeg)

![](_page_44_Picture_18.jpeg)

Unia Europejska Europejskie Fundusze Europejskie rundusze<br>Strukturalne i Inwestycyjne

![](_page_44_Picture_20.jpeg)

![](_page_45_Picture_0.jpeg)

potencjalnych zmian. + wsparcie systemów operacyjnych Windows oraz MacOS

# który otrzymuje brzmienie:

![](_page_45_Picture_186.jpeg)

Pytanie nr 75 dot. Pakietu nr 3 - Dostawa i wdrożenie systemu archiwizacji i dystrybucji obrazów (PACS) pkt. 154 (Rozdział 3 – Szczegółowy opis przedmiotu zamówienia Podrozdział I –Parametry i wymagania ogólne) w Opisie Przedmiotu Zamówienia:

"System umożliwia wydruk dokumentu zawierającego informację o jego zgodności z dokumentem elektronicznym podpisanym cyfrowo."2

Prosimy Zamawiającego o odstąpienie od powyższego wymogu.

# Odpowiedź:

Zamawiający podtrzymuje zapisy SWZ.

Pytanie nr 76 dot. Pakietu nr 3 - Dostawa i wdrożenie systemu archiwizacji i dystrybucji obrazów (PACS) pkt. 6 (Rozdział 3 – Szczegółowy opis przedmiotu zamówienia Podrozdział II – Integracja z systemem HIS) w Opisie Przedmiotu Zamówienia:

" Mechanizm integracyjny umożliwia przekazanie do systemu RIS zlecenia na badanie diagnostyczne, z podaniem minimum:

a. Danych pacjenta, wraz z identyfikatorami oraz numerem PESEL

b. Adresu pacjenta

c. Dodatkowych danych pacjenta takich jak: waga, wzrost

d. Proponowanej daty wykonania badania (jeżeli taka została wprowadzona w systemie HIS)

![](_page_45_Picture_16.jpeg)

![](_page_45_Picture_17.jpeg)

![](_page_45_Picture_19.jpeg)

![](_page_46_Picture_0.jpeg)

e. Kompletnych danych jednostki zlecającej

- f. Danych procedury, której zlecenie dotyczy
- g. Priorytetu z jakim wykonane ma być badanie

h. Trybu finansowania badania"

Prosimy Zamawiającego o odstąpienie od wymogu przekazywania wraz ze zleceniem informacji tj. dodatkowe dane pacjenta waga, wzrost.

Odpowiedź: Zamawiający podtrzymuje zapisy SWZ.

Pytanie nr 77 dot. Pakietu nr 3 - Dostawa i wdrożenie systemu archiwizacji i dystrybucji obrazów (PACS) pkt. 3 (Rozdział 3 – Szczegółowy opis przedmiotu zamówienia Podrozdział III – Gwarancja) w Opisie Przedmiotu Zamówienia:

"Czas przypisania priorytetu zgłoszenia max. 20 minut"

Prosimy Zamawiającego o dopuszczenie możliwości nadania priorytetu zgłoszenia przez Użytkownika, z późniejszą weryfikacją przez Dział Wsparcia.

Odpowiedź: Zamawiający podtrzymuje zapisy SWZ.

Pytanie nr 78 dot. Pakietu nr 3 - Dostawa i wdrożenie systemu archiwizacji i dystrybucji obrazów (PACS) pkt. 5 (Rozdział 3 – Szczegółowy opis przedmiotu zamówienia Podrozdział III – Gwarancja) w Opisie Przedmiotu Zamówienia:

"Czas naprawy usterki - tryb krytyczny - max. 12 godzin"

Prosimy Zamawiającego o wydłużenie czasu naprawy usterki w trybie krytycznym do 24 godzin.

Odpowiedź: Zamawiający podtrzymuje zapisy SWZ.

Pytanie nr 79 dot. Pakietu nr 3 - Dostawa i wdrożenie systemu archiwizacji i dystrybucji obrazów (PACS) pkt. 3 (Rozdział 3 – Szczegółowy opis przedmiotu zamówienia Podrozdział IV – Przeglądarka DICOM diagnostyczna webowa) w Opisie Przedmiotu Zamówienia:

"Przeglądarka DICOM zapewnia podgląd obrazów DICOM z użyciem wyłącznie przeglądarki internetowej bez potrzeby instalacji dodatkowych komponentów na stacjach klienckich, takich jak kontrolki ActiveX, applety Java, pluginy NPAPI czy pakiety Java Web Start."

Prosimy Zamawiającego o dopuszczenie oprogramowania wykorzystującego standardowy, bezpłatny dodatek do przeglądarki internetowej pod postacią java.

Odpowiedź:

Zamawiający podtrzymuje zapisy SWZ.

Pytanie nr 80 dot. Pakietu nr 3 - Dostawa i wdrożenie systemu archiwizacji i dystrybucji obrazów (PACS) pkt. 4 (Rozdział 3 – Szczegółowy opis przedmiotu zamówienia Podrozdział IV – Przeglądarka DICOM diagnostyczna webowa) w Opisie Przedmiotu Zamówienia:

![](_page_46_Picture_22.jpeg)

![](_page_46_Picture_23.jpeg)

![](_page_46_Picture_24.jpeg)

Unia Europejska Europejskie Fundusze Ediopejskie rundusze

![](_page_46_Picture_26.jpeg)

![](_page_47_Picture_0.jpeg)

"Przeglądarka DICOM zapewnia możliwość wyświetlania minimum modalności: CT, MR, CR/DX, RF, US, XC, PT, ST, NM, wyników badań histopatologicznych, endoskopii (DICOM video files)"

Prosimy Zamawiającego o odstąpienie od wymogu wyświetlania przez system wyników badań histopatologicznych.

#### Odpowiedź: Zamawiający podtrzymuje zapisy SWZ.

#### Pytanie nr 81 dot. Pakietu nr 3 - Dostawa i wdrożenie systemu archiwizacji i dystrybucji obrazów (PACS) pkt. 6 (Rozdział 3 – Szczegółowy opis przedmiotu zamówienia Podrozdział IV – Przeglądarka DICOM diagnostyczna webowa) w Opisie Przedmiotu Zamówienia:

"Przeglądarka DICOM umożliwia zdefiniowanie własnych protokołów wyświetlania (hanging protocols) na podstawie konfiguracji wyświetlania aktualnie otwartego badania. Przeglądarka DICOM pozwala na zapisanie dowolnej liczby protokołów wyświetlania i skojarzenie ich z wybranym typem badania oraz automatyczne przywołanie odpowiedniego protokołu wyświetlania podczas otwierania badania."

Prosimy Zamawiającego o dopuszczenie spełnienia powyższego wymogu za pomocą przeglądarki diagnostycznej.

# Odpowiedź: Zamawiający podtrzymuje zapisy SWZ.

### Pytanie nr 82 dot. Pakietu nr 3 - Dostawa i wdrożenie systemu archiwizacji i dystrybucji obrazów (PACS) pkt. 6 (Rozdział 3 – Szczegółowy opis przedmiotu zamówienia Podrozdział IV – Przeglądarka DICOM diagnostyczna webowa) w Opisie Przedmiotu Zamówienia:

"Przeglądarka DICOM umożliwia zdefiniowanie własnych protokołów wyświetlania (hanging protocols) na podstawie konfiguracji wyświetlania aktualnie otwartego badania. Przeglądarka DICOM pozwala na zapisanie dowolnej liczby protokołów wyświetlania i skojarzenie ich z wybranym typem badania oraz automatyczne przywołanie odpowiedniego protokołu wyświetlania podczas otwierania badania."

Prosimy Zamawiającego o odstąpienie od wymogu posiadania przez webową przeglądarkę funkcjonalności hanging protocols.

# Odpowiedź:

Zamawiający podtrzymuje zapisy SWZ.

Pytanie nr 83 dot. Pakietu nr 3 - Dostawa i wdrożenie systemu archiwizacji i dystrybucji obrazów (PACS) pkt. 8 (Rozdział 3 – Szczegółowy opis przedmiotu zamówienia Podrozdział IV – Przeglądarka DICOM diagnostyczna webowa) w Opisie Przedmiotu Zamówienia:

"Przeglądarka DICOM umożliwia wyświetlanie osi czasu pacjenta zawierającej wszystkie jego badania, w celu wygodnego dostępu do badań porównawczych wprost z poziomu przeglądarki DICOM."

Czy Zamawiający uzna wymóg za spełniony, jeśli przeglądarka będzie umożliwiała wyświetlanie wszystkich badań pacjenta w formie listy badań z wygodnym suwakiem, wprost z poziomu przeglądarki DICOM.

![](_page_47_Picture_17.jpeg)

![](_page_47_Picture_18.jpeg)

![](_page_47_Picture_19.jpeg)

Unia Europeiska Europejskie Fundusze Europejskie Fundusze<br>Strukturalne i Inwestycyjne

![](_page_47_Picture_21.jpeg)

![](_page_48_Picture_0.jpeg)

# Odpowiedź:

Zamawiający działając na podstawie art. 135 ust. 2 wyżej cytowanej ustawy PZP wyjaśnia, że dopuszcza system stanowiący przedmiot zamówienia, w którym przeglądarka będzie umożliwiała wyświetlanie wszystkich badań pacjenta w formie listy badań z wygodnym suwakiem, wprost z poziomu przeglądarki DICOM. W związku z powyższym, Zamawiający działając na podstawie art. 137 ust. 1 ustawy PZP zmienia treść SWZ w następujący sposób: w pkt. 8 w Rozdziale 3 "Szczegółowy opis przedmiotu zamówienia" w Podrozdziale IV "Przeglądarka DICOM diagnostyczna webowa" w Opisie Przedmiotu Zamówienia stanowiącego Załącznik nr 8 do SWZ zmienia zapis z:

![](_page_48_Picture_174.jpeg)

# który otrzymuje brzmienie:

![](_page_48_Picture_175.jpeg)

### Pytanie nr 84 dot. Pakietu nr 3 - Dostawa i wdrożenie systemu archiwizacji i dystrybucji obrazów (PACS) pkt. 9 (Rozdział 3 – Szczegółowy opis przedmiotu zamówienia Podrozdział IV – Przeglądarka DICOM diagnostyczna webowa) w Opisie Przedmiotu Zamówienia:

"Przeglądarka DICOM posiada zdefiniowane presety ustawień okna w skali Hounsfielda dla badań TK:

- okno płucne
- okno miękkotkankowe
- okno kostne
- okno celowane na mózgowie

Przeglądarka DICOM umożliwia ustawienie własnych presetów ustawień okna, zdefiniowanie modalności, dla których mają być dostępne oraz pozwala na przypisanie skrótu klawiszowego do szybkiego przełączania pomiędzy presetami."

Prosimy Zamawiającego o odstąpienie od wymogu posiadania przez przeglądarkę webową zdefiniowanych presetów ustawień okna w skali Hounsfielda dla badań TK (okno, płucne, okno miękkotkankowe, okno kostne, okno celowane na mózgowie) oraz posiadania możliwości ustawienia własnych presetów ustawień okna, zdefiniowanych modalności dla których mają być dostępne, możliwości przypisania skrótu klawiszowego do szybkiego przełączania pomiędzy presetami.

# Odpowiedź:

Zamawiający podtrzymuje zapisy SWZ.

![](_page_48_Picture_17.jpeg)

![](_page_48_Picture_18.jpeg)

![](_page_49_Picture_0.jpeg)

Pytanie nr 85 dot. Pakietu nr 3 - Dostawa i wdrożenie systemu archiwizacji i dystrybucji obrazów (PACS) pkt. 10 (Rozdział 3 – Szczegółowy opis przedmiotu zamówienia Podrozdział IV – Przeglądarka DICOM diagnostyczna webowa) w Opisie Przedmiotu Zamówienia:

"Przeglądarka DICOM oferuje wbudowane filtry obrazu: wygładzanie, wyostrzanie, wyszukiwanie krawędzi"

Prosimy Zamawiającego o odstąpienie od wymogu posiadania przez przeglądarkę webową wbudowanych filtrów obrazu tj. wygładzenie, wyostrzanie, wyszukiwania krawędzi.

### Odpowiedź:

Zamawiający podtrzymuje zapisy SWZ.

Pytanie nr 86 dot. Pakietu nr 3 - Dostawa i wdrożenie systemu archiwizacji i dystrybucji obrazów (PACS) pkt. 10 (Rozdział 3 – Szczegółowy opis przedmiotu zamówienia Podrozdział IV – Przeglądarka DICOM diagnostyczna webowa) w Opisie Przedmiotu Zamówienia:

"Przeglądarka DICOM oferuje wbudowane filtry obrazu: wygładzanie, wyostrzanie, wyszukiwanie krawędzi"

Prosimy Zamawiającego o zgodę na realizację funkcjonalności wbudowanych filtrów tj. wygładzanie i wyostrzanie za pomocą przeglądarki diagnostycznej.

#### Odpowiedź:

Zamawiający podtrzymuje zapisy SWZ.

Pytanie nr 87 dot. Pakietu nr 3 - Dostawa i wdrożenie systemu archiwizacji i dystrybucji obrazów (PACS) pkt. 11 (Rozdział 3 – Szczegółowy opis przedmiotu zamówienia Podrozdział IV – Przeglądarka DICOM diagnostyczna webowa) w Opisie Przedmiotu Zamówienia:

"Przeglądarka DICOM oferuje rendering w trybie 2D oraz 3D w trybach MIP, MinIP, rekonstrukcje wielopłaszczyznowe MPR pod dowolnym kątem oraz CPR. Przeglądarka oferuje przyciski szybkiego dostępu pozwalające na wybór trybu renderowania (MIP, MPR, Axial, Sagittal, Transverse) przy użyciu jednego kliknięcia."

Prosimy Zamawiającego o odstąpienie od wymogu posiadania powyższych funkcjonalności przez przeglądarkę webową.

#### Odpowiedź:

Zamawiający podtrzymuje zapisy SWZ.

Pytanie nr 88 dot. Pakietu nr 3 - Dostawa i wdrożenie systemu archiwizacji i dystrybucji obrazów (PACS) pkt. 11 (Rozdział 3 – Szczegółowy opis przedmiotu zamówienia Podrozdział IV – Przeglądarka DICOM diagnostyczna webowa) w Opisie Przedmiotu Zamówienia:

"Przeglądarka DICOM oferuje rendering w trybie 2D oraz 3D w trybach MIP, MinIP, rekonstrukcje wielopłaszczyznowe MPR pod dowolnym kątem oraz CPR. Przeglądarka oferuje przyciski szybkiego dostępu pozwalające na wybór trybu renderowania (MIP, MPR, Axial, Sagittal, Transverse) przy użyciu jednego kliknięcia."

Prosimy Zamawiającego o odstąpienie od wymogu posiadania powyższych funkcjonalności przez przeglądarkę webową.

![](_page_49_Picture_20.jpeg)

![](_page_49_Picture_21.jpeg)

![](_page_49_Picture_22.jpeg)

![](_page_50_Picture_0.jpeg)

# Odpowiedź: Zamawiający podtrzymuje zapisy SWZ.

## Pytanie nr 89 dot. Pakietu nr 3 - Dostawa i wdrożenie systemu archiwizacji i dystrybucji obrazów (PACS) pkt. 11 (Rozdział 3 – Szczegółowy opis przedmiotu zamówienia Podrozdział IV – Przeglądarka DICOM diagnostyczna webowa) w Opisie Przedmiotu Zamówienia:

"Przeglądarka DICOM oferuje rendering w trybie 2D oraz 3D w trybach MIP, MinIP, rekonstrukcje wielopłaszczyznowe MPR pod dowolnym kątem oraz CPR. Przeglądarka oferuje przyciski szybkiego dostępu pozwalające na wybór trybu renderowania (MIP, MPR, Axial, Sagittal, Transverse) przy użyciu jednego kliknięcia."

Prosimy Zamawiającego o dopuszczenie obsługi przy użyciu dwóch kliknięć.

### Odpowiedź:

Zamawiający działając na podstawie art. 135 ust. 2 wyżej cytowanej ustawy PZP wyjaśnia, że dopuszcza system stanowiący przedmiot zamówienia, w którym przeglądarka DICOM oferować będzie przyciski szybkiego dostępu pozwalające na wybór trybu renderowania (MIP, MPR, Axial, Sagittal, Transverse) przy użyciu dwóch kliknięć. W związku z powyższym, Zamawiający działając na podstawie art. 137 ust. 1 ustawy PZP zmienia treść SWZ w następujący sposób: w pkt. 11 w Rozdziale 3 "Szczegółowy opis przedmiotu zamówienia" w Podrozdziale IV "Przeglądarka DICOM diagnostyczna webowa" w Opisie Przedmiotu Zamówienia stanowiącego Załącznik nr 8 do SWZ zmienia zapis z:

![](_page_50_Picture_171.jpeg)

### który otrzymuje brzmienie:

![](_page_50_Picture_172.jpeg)

Pytanie nr 90 dot. Pakietu nr 3 - Dostawa i wdrożenie systemu archiwizacji i dystrybucji obrazów (PACS) pkt. 12 (Rozdział 3 – Szczegółowy opis przedmiotu zamówienia Podrozdział IV – Przeglądarka DICOM diagnostyczna webowa) w Opisie Przedmiotu Zamówienia: "Przeglądarka DICOM oferuje rendering wolumetryczny 3D"

Prosimy Zamawiającego o dopuszczenie możliwości realizacji powyższej funkcjonalności za pomocą przeglądarki diagnostycznej.

Odpowiedź:

Zamawiający podtrzymuje zapisy SWZ.

![](_page_50_Picture_15.jpeg)

![](_page_50_Picture_16.jpeg)

![](_page_50_Picture_18.jpeg)

![](_page_51_Picture_0.jpeg)

Pytanie nr 91 dot. Pakietu nr 3 - Dostawa i wdrożenie systemu archiwizacji i dystrybucji obrazów (PACS) pkt. 13 (Rozdział 3 – Szczegółowy opis przedmiotu zamówienia Podrozdział IV – Przeglądarka DICOM diagnostyczna webowa) w Opisie Przedmiotu Zamówienia: "Przeglądarka DICOM umożliwia zmianę grubości warstwy"

Prosimy Zamawiającego o dopuszczenie możliwości realizacji powyższej funkcjonalności za pomocą przeglądarki diagnostycznej.

Odpowiedź: Zamawiający podtrzymuje zapisy SWZ.

Pytanie nr 92 dot. Pakietu nr 3 - Dostawa i wdrożenie systemu archiwizacji i dystrybucji obrazów (PACS) pkt. 14 (Rozdział 3 – Szczegółowy opis przedmiotu zamówienia Podrozdział IV – Przeglądarka DICOM diagnostyczna webowa) w Opisie Przedmiotu Zamówienia:

"Przeglądarka DICOM umożliwia stworzenie nowej serii na podstawie aktualnej konfiguracji widoku (grubość warstwy, płaszczyzna rekonstrukcji)"

Prosimy Zamawiającego o dopuszczenie możliwości realizacji powyższej funkcjonalności za pomocą przeglądarki diagnostycznej.

# Odpowiedź:

Zamawiający podtrzymuje zapisy SWZ.

Pytanie nr 93 dot. Pakietu nr 3 - Dostawa i wdrożenie systemu archiwizacji i dystrybucji obrazów (PACS) pkt. 15 (Rozdział 3 – Szczegółowy opis przedmiotu zamówienia Podrozdział IV – Przeglądarka DICOM diagnostyczna webowa) w Opisie Przedmiotu Zamówienia:

"Przeglądarka DICOM posiada kursor 3D"

Prosimy Zamawiającego o odstąpienie od wymogu posiadania przez przeglądarkę kursora 3D.

Odpowiedź:

L

Zamawiający działając na podstawie art. 135 ust. 2 wyżej cytowanej ustawy PZP wyjaśnia, że dopuszcza system stanowiący przedmiot zamówienia, w którym przeglądarka DICOM nie będzie posiadać kursora 3D. W związku z powyższym, Zamawiający działając na podstawie art. 137 ust. 1 ustawy PZP zmienia treść SWZ w następujący sposób:

w pkt. 15 w Rozdziale 3 "Szczegółowy opis przedmiotu zamówienia" w Podrozdziale IV "Przeglądarka DICOM diagnostyczna webowa" w Opisie Przedmiotu Zamówienia stanowiącego Załącznik nr 8 do SWZ zmienia zapis z:

![](_page_51_Picture_170.jpeg)

# który otrzymuje brzmienie:

![](_page_51_Picture_171.jpeg)

![](_page_51_Picture_19.jpeg)

![](_page_51_Picture_20.jpeg)

![](_page_51_Picture_21.jpeg)

![](_page_51_Picture_23.jpeg)

![](_page_52_Picture_0.jpeg)

Pytanie nr 94 dot. Pakietu nr 3 - Dostawa i wdrożenie systemu archiwizacji i dystrybucji obrazów (PACS) pkt. 18 (Rozdział 3 – Szczegółowy opis przedmiotu zamówienia Podrozdział IV – Przeglądarka DICOM diagnostyczna webowa) w Opisie Przedmiotu Zamówienia:

"Przeglądarka DICOM umożliwia wykonywanie fuzji min. dwóch serii z regulacja stopnia fuzji i możliwością wyboru różnych tablicy kolorów dla poszczególnych serii"

Prosimy Zamawiającego o dopuszczenie możliwości realizącii powyższej funkcjonalności za pomocą przeglądarki diagnostycznej.

Odpowiedź: Zamawiający podtrzymuje zapisy SWZ.

Pytanie nr 95 dot. Pakietu nr 3 - Dostawa i wdrożenie systemu archiwizacji i dystrybucji obrazów (PACS) pkt. 20 (Rozdział 3 – Szczegółowy opis przedmiotu zamówienia Podrozdział IV – Przeglądarka DICOM diagnostyczna webowa) w Opisie Przedmiotu Zamówienia: "Informacja o orientacji obrazu wyświetlana na ekranie"

Prosimy Zamawiającego o odstąpienie od powyższego wymogu.

Odpowiedź: Zamawiający podtrzymuje zapisy SWZ.

Pytanie nr 96 dot. Pakietu nr 3 - Dostawa i wdrożenie systemu archiwizacji i dystrybucji obrazów (PACS) pkt. 21 (Rozdział 3 – Szczegółowy opis przedmiotu zamówienia Podrozdział IV – Przeglądarka DICOM diagnostyczna webowa) w Opisie Przedmiotu Zamówienia: "Przeglądarka DICOM umożliwia podział serii wielofazowych (dynamiczne badania CT)"

Prosimy Zamawiającego o odstąpienie od powyższego wymogu.

Odpowiedź: Zamawiający podtrzymuje zapisy SWZ.

Pytanie nr 97 dot. Pakietu nr 3 - Dostawa i wdrożenie systemu archiwizacji i dystrybucji obrazów (PACS) pkt. 22 (Rozdział 3 – Szczegółowy opis przedmiotu zamówienia Podrozdział IV – Przeglądarka DICOM diagnostyczna webowa) w Opisie Przedmiotu Zamówienia: "Linie referencyjne – prezentacja płaszczyzny serii badania na wyświetlonej obok serii w innej orientacji płaszczyzny"

Prosimy Zamawiającego o dopuszczenie możliwości realizacji powyższej funkcjonalności za pomocą przeglądarki diagnostycznej.

Odpowiedź:

Zamawiający podtrzymuje zapisy SWZ.

Pytanie nr 98 dot. Pakietu nr 3 - Dostawa i wdrożenie systemu archiwizacji i dystrybucji obrazów (PACS) pkt. 23 (Rozdział 3 – Szczegółowy opis przedmiotu zamówienia Podrozdział IV – Przeglądarka DICOM diagnostyczna webowa) w Opisie Przedmiotu Zamówienia: "Automatyczne dopasowanie powiększenia obrazu do wielkości okna

![](_page_52_Picture_17.jpeg)

![](_page_52_Picture_18.jpeg)

![](_page_52_Picture_19.jpeg)

![](_page_53_Picture_0.jpeg)

Prosimy Zamawiającego o dopuszczenie ręcznego powiększenia obrazu do wielkości okna.

### Odpowiedź:

Zamawiający działając na podstawie art. 135 ust. 2 wyżej cytowanej ustawy PZP wyjaśnia, że dopuszcza system stanowiący przedmiot zamówienia, w którym przeglądarka DICOM będzie posiadać ręczne powiększenia obrazu do wielkości okna. W związku z powyższym, Zamawiający działając na podstawie art. 137 ust. 1 ustawy PZP zmienia treść SWZ w następujący sposób: w pkt. 23 w Rozdziale 3 "Szczegółowy opis przedmiotu zamówienia" w Podrozdziale IV "Przeglądarka DICOM diagnostyczna webowa" w Opisie Przedmiotu Zamówienia stanowiącego Załącznik nr 8 do SWZ zmienia zapis z:

![](_page_53_Picture_163.jpeg)

### który otrzymuje brzmienie:

![](_page_53_Picture_164.jpeg)

Pytanie nr 99 dot. Pakietu nr 3 - Dostawa i wdrożenie systemu archiwizacji i dystrybucji obrazów (PACS) pkt. 24 - 26 (Rozdział 3 – Szczegółowy opis przedmiotu zamówienia Podrozdział IV – Przeglądarka DICOM diagnostyczna webowa) w Opisie Przedmiotu Zamówienia:

### Prosimy Zamawiającego o dopuszczenie możliwości realizacji powyższych funkcjonalności za pomocą przeglądarki diagnostycznej.

#### Odpowiedź:

Zamawiający podtrzymuje zapisy SWZ.

Pytanie nr 100 dot. Pakietu nr 3 - Dostawa i wdrożenie systemu archiwizacji i dystrybucji obrazów (PACS) pkt. 27 (Rozdział 3 – Szczegółowy opis przedmiotu zamówienia Podrozdział IV – Przeglądarka DICOM diagnostyczna webowa) w Opisie Przedmiotu Zamówienia:

"Przeglądarka umożliwia utrwalenie (burn-in) adnotacji wprost w obrazie i wygenerowanie nowego obrazu (secondary capture)"

Prosimy Zamawiającego o odstąpienie od wymogu umożliwienia przez przeglądarkę utrwalenia (burn-in) adnotacji wprost w obrazie i wygenerowania nowego obrazu (secondary capture).

#### Odpowiedź:

Zamawiający podtrzymuje zapisy SWZ.

Pytanie nr 101 dot. Pakietu nr 3 - Dostawa i wdrożenie systemu archiwizacji i dystrybucji obrazów (PACS) pkt. 28 (Rozdział 3 – Szczegółowy opis przedmiotu zamówienia Podrozdział IV – Przeglądarka DICOM diagnostyczna webowa) w Opisie Przedmiotu Zamówienia: "Oznaczanie obrazu jako kluczowego"

Prosimy Zamawiającego o odstąpienie od powyższego wymogu.

![](_page_53_Picture_19.jpeg)

![](_page_53_Picture_20.jpeg)

![](_page_54_Picture_0.jpeg)

# Odpowiedź: Zamawiający podtrzymuje zapisy SWZ.

### Pytanie nr 102 dot. Pakietu nr 3 - Dostawa i wdrożenie systemu archiwizacji i dystrybucji obrazów (PACS) pkt. 29, 31, 35 (Rozdział 3 – Szczegółowy opis przedmiotu zamówienia Podrozdział IV – Przeglądarka DICOM diagnostyczna webowa) w Opisie Przedmiotu Zamówienia:

Prosimy Zamawiającego o dopuszczenie możliwości realizacji powyższych funkcjonalności za pomocą przeglądarki diagnostycznej.

Odpowiedź: Zamawiający podtrzymuje zapisy SWZ.

Pytanie nr 103 dot. Pakietu nr 3 - Dostawa i wdrożenie systemu archiwizacji i dystrybucji obrazów (PACS) pkt. 30 (Rozdział 3 – Szczegółowy opis przedmiotu zamówienia Podrozdział IV – Przeglądarka DICOM diagnostyczna webowa) w Opisie Przedmiotu Zamówienia: "Oznaczenie faktu przejrzenia wszystkich obrazów w serii"

Prosimy Zamawiającego o odstąpienie od powyższego wymogu.

### Odpowiedź:

Zamawiający podtrzymuje zapisy SWZ.

Pytanie nr 104 dot. Pakietu nr 3 - Dostawa i wdrożenie systemu archiwizacji i dystrybucji obrazów (PACS) pkt. 34 (Rozdział 3 – Szczegółowy opis przedmiotu zamówienia Podrozdział IV – Przeglądarka DICOM diagnostyczna webowa) w Opisie Przedmiotu Zamówienia:

"Przeglądarka posiada funkcję progresywnego wyświetlania obrazów – aplikacja najpierw odbiera obraz, który ma zostać wyświetlony i stopniowo odbiera pozostałe obrazy badania tak aby uzyskać płynność pracy"

Prosimy Zamawiającego odstąpienie od wymogu posiadania przez przeglądarkę funkcji progresywnego wyświetlania obrazów.

#### Odpowiedź:

Zamawiający podtrzymuje zapisy SWZ.

Pytanie nr 105 dot. Pakietu nr 3 - Dostawa i wdrożenie systemu archiwizacji i dystrybucji obrazów (PACS) pkt. 1 (Rozdział 3 – Szczegółowy opis przedmiotu zamówienia Podrozdział V –Integracja z usługami teleradiologii) w Opisie Przedmiotu Zamówienia:

"Możliwość integracji systemu z usługami teleradiologii przynajmniej dwóch różnych dostawców w zakresie minimum:

- zlecania usługi teleradiologicznej z określeniem min. priorytetu opisu, danych zlecenia i pacjenta oraz załączonych danych DICOM

- odbioru wyników usługi teleradiologicznej (opisu badania) w formacie min. PDF i HL7 CDA w tym podpisanych cyfrowo

- wycofania zlecenia z realizacji

- przyjmowania informacji o odrzuceniu zlecenia z opisu z określeniem powodu odrzucenia"

![](_page_54_Picture_21.jpeg)

![](_page_54_Picture_22.jpeg)

![](_page_54_Picture_23.jpeg)

![](_page_54_Picture_25.jpeg)

![](_page_55_Picture_0.jpeg)

Prosimy Zamawiającego o wskazanie nazw systemów oraz producentów teleradiologii, z którymi miałaby się odbyć integracja.

# Odpowiedź: Zamawiający podtrzymuje zapisy SWZ.

Pytanie nr 106 dot. Pakietu nr 3 - Dostawa i wdrożenie systemu archiwizacji i dystrybucji obrazów (PACS) (Rozdział 3 – Szczegółowy opis przedmiotu zamówienia Podrozdział VII – Oprogramowanie do planowania przedoperacyjnego) w Opisie Przedmiotu Zamówienia:

Prosimy Zamawiającego o odstąpienie od wymogu dostarczenia oprogramowania do planowania przedoperacyjnego.

### Odpowiedź:

Zamawiający podtrzymuje zapisy SWZ.

Pytanie nr 107 dot. Pakietu nr 3 - Dostawa i wdrożenie systemu archiwizacji i dystrybucji obrazów (PACS) (Rozdział 3 – Szczegółowy opis przedmiotu zamówienia Podrozdział VIII – Ucyfrowienie wyników badań diagnostycznych z systemem dla kardiologii) w Opisie Przedmiotu Zamówienia:

Prosimy Zamawiającego o odstąpienie od wymogu dostarczenia modułu ucyfrowienia wyników badań diagnostycznych z systemem dla kardiologii.

### Odpowiedź:

Zamawiający podtrzymuje zapisy SWZ.

### Pytanie nr 108 dot. Pakietu nr 3 - Dostawa i wdrożenie systemu archiwizacji i dystrybucji obrazów (PACS) pkt. 1 - 12 (Rozdział 3 – Szczegółowy opis przedmiotu zamówienia Podrozdział VIII – Ucyfrowienie wyników badań diagnostycznych z systemem dla kardiologii) w Opisie Przedmiotu Zamówienia:

Prosimy Zamawiającego o odstąpienie od wymogu posiadania przez system modułu dla kardiologii.

#### Odpowiedź:

Zamawiający podtrzymuje zapisy SWZ.

Pytanie nr 109 dot. Pakietu nr 3 - Dostawa i wdrożenie systemu archiwizacji i dystrybucji obrazów (PACS) pkt. 2 (Rozdział 3 – Szczegółowy opis przedmiotu zamówienia Podrozdział VIII – Ucyfrowienie wyników badań diagnostycznych z systemem dla kardiologii) w Opisie Przedmiotu Zamówienia:

"Funkcje pomiarowe dla wyników EKG"

Prosimy Zamawiającego o odstąpienie od wymogu posiadania przez system funkcji pomiarowych dla wyników EKG.

# Odpowiedź: Zamawiający podtrzymuje zapisy SWZ.

Pytanie nr 110 dot. Pakietu nr 3 - Dostawa i wdrożenie systemu archiwizacji i dystrybucji obrazów (PACS) pkt. 3 (Rozdział 3 – Szczegółowy opis przedmiotu zamówienia Podrozdział

![](_page_55_Picture_21.jpeg)

![](_page_55_Picture_22.jpeg)

![](_page_55_Picture_23.jpeg)

Unia Europejska Europejskie Fundusze Europejskie rundusze

![](_page_55_Picture_25.jpeg)

![](_page_56_Picture_0.jpeg)

# VIII – Ucyfrowienie wyników badań diagnostycznych z systemem dla kardiologii) w Opisie Przedmiotu Zamówienia:

"Funkcje pomiarowe przeznaczone dla echokardiografii z automatycznym przeniesieniem wyników pomiarowych do raportu"

Prosimy Zamawiającego o odstąpienie od wymogu posiadania przez system funkcji pomiarowych przeznaczonych dla echokardiografii z automatycznym przeniesieniem wyników pomiarowych do raportu.

### Odpowiedź:

Zamawiający informuje, że odpowiedź w powyższym zakresie została udzielona w Wyjaśnieniach treści SWZ oraz zmianie treści SWZ z dnia 16.05.2023r.

Pytanie nr 111 dot. Pakietu nr 3 - Dostawa i wdrożenie systemu archiwizacji i dystrybucji obrazów (PACS) pkt. 4 (Rozdział 3 – Szczegółowy opis przedmiotu zamówienia Podrozdział VIII – Ucyfrowienie wyników badań diagnostycznych z systemem dla kardiologii) w Opisie Przedmiotu Zamówienia:

"Możliwość tworzenia folderów kominkowych ułatwia dzielenie się pracą pomiędzy zespołem kardiologicznym i ułatwia prowadzenie odpraw"

Prosimy Zamawiającego o odstąpienie od wymogu posiadania przez system możliwości tworzenia folderów kominkowych ułatwiających dzielenie się pracą pomiędzy zespołem kardiologicznym i ułatwiającym prowadzenie odpraw.

### Odpowiedź:

Zamawiający podtrzymuje zapisy SWZ.

Pytanie nr 112 dot. Pakietu nr 3 - Dostawa i wdrożenie systemu archiwizacji i dystrybucji obrazów (PACS) pkt. 9 (Rozdział 3 – Szczegółowy opis przedmiotu zamówienia Podrozdział VIII – Ucyfrowienie wyników badań diagnostycznych z systemem dla kardiologii) w Opisie Przedmiotu Zamówienia:

- "Interface WEB: Szybkie przeszukiwanie list roboczych:
- Wyświetlania list badań na podstawie zadanych kryteriów,
- Równoczesne wyświetlanie bieżących i poprzednich badań,
- Wyświetlanie na pełnym ekranie miniatur w ruchu."

Prosimy Zamawiającego o odstąpienie od wymogu posiadania przez system funkcji wyświetlania na pełnym ekranie miniatur w ruchu.

#### Odpowiedź:

Zamawiający działając na podstawie art. 137 ust. 1 ustawy PZP zmienia treść SWZ w następujący sposób:

w pkt. 9 w Rozdziale 3 "Szczegółowy opis przedmiotu zamówienia" w Podrozdziale VIII – "Ucyfrowienie wyników badań diagnostycznych z systemem dla kardiologii" w Opisie Przedmiotu Zamówienia stanowiącego Załącznik nr 8 do SWZ zmienia zapis z:

![](_page_56_Picture_189.jpeg)

![](_page_56_Picture_22.jpeg)

![](_page_56_Picture_23.jpeg)

![](_page_56_Picture_24.jpeg)

![](_page_56_Picture_26.jpeg)

![](_page_57_Picture_0.jpeg)

- Równoczesne wyświetlanie bieżących i poprzednich badań,
- Wyświetlanie na pełnym ekranie miniatur w ruchu.

### który otrzymuje brzmienie:

![](_page_57_Picture_183.jpeg)

### Pytanie nr 113 dot. Pakietu nr 3 - Dostawa i wdrożenie systemu archiwizacji i dystrybucji obrazów (PACS) pkt. 10 (Rozdział 3 – Szczegółowy opis przedmiotu zamówienia Podrozdział VIII – Ucyfrowienie wyników badań diagnostycznych z systemem dla kardiologii) w Opisie Przedmiotu Zamówienia:

"Interface WEB: Dynamiczny podgląd:

- Tryb porównywania powiązanych badań,
- Funkcja "Przeciągnij i Upuść" lub podwójne kliknięcie,
- Dowolne protokoły wyświetlania,
- Wygodna obsługa myszką."

Prosimy Zamawiającego o odstąpienie od wymogu posiadania przez system dowolnych protokołów wyświetlania.

### Odpowiedź: Zamawiający podtrzymuje zapisy SWZ.

# Pytanie nr 114 dot. Pakietu nr 3 - Dostawa i wdrożenie systemu archiwizacji i dystrybucji obrazów (PACS) pkt. 10 (Rozdział 3 – Szczegółowy opis przedmiotu zamówienia Podrozdział VIII – Ucyfrowienie wyników badań diagnostycznych z systemem dla kardiologii) w Opisie Przedmiotu Zamówienia:

"Interface WEB: Dynamiczny podgląd:

- Tryb porównywania powiązanych badań,
- Funkcja "Przeciągnij i Upuść" lub podwójne kliknięcie,
- Dowolne protokoły wyświetlania,
- Wygodna obsługa myszką."

Prosimy Zamawiającego o wyjaśnienie, co Zamawiający rozumie przez protokoły wyświetlania.

#### Odpowiedź:

Zamawiający działając na podstawie art. 135 ust. 2 wyżej cytowanej ustawy PZP wyjaśnia, że pod pojęciem "protokoły wyświetlania" rozumie protokoły http, https. W związku z powyższym, Zamawiający działając na podstawie art. 137 ust. 1 ustawy PZP zmienia treść SWZ w następujący sposób:

w pkt. 10 w Rozdziale 3 "Szczegółowy opis przedmiotu zamówienia" w Podrozdziale VIII -"Ucyfrowienie wyników badań diagnostycznych z systemem dla kardiologii" w Opisie Przedmiotu Zamówienia stanowiącego Załącznik nr 8 do SWZ zmienia zapis z:

![](_page_57_Picture_24.jpeg)

![](_page_58_Picture_0.jpeg)

![](_page_58_Picture_203.jpeg)

### który otrzymuje brzmienie:

# VIII. | Ucyfrowienie wyników badań diagnostycznych z systemem dla kardiologii

- 10. Interface WEB: Dynamiczny podgląd:
	- Tryb porównywania powiązanych badań,
	- Funkcja "Przeciągnij i Upuść" lub podwójne kliknięcie,
	- Dowolne protokoły wyświetlania (np. http, https),
	- Wygodna obsługa myszką.

### Pytanie nr 115 dot. Pakietu nr 3 - Dostawa i wdrożenie systemu archiwizacji i dystrybucji obrazów (PACS) pkt. 11 (Rozdział 3 – Szczegółowy opis przedmiotu zamówienia Podrozdział VIII – Ucyfrowienie wyników badań diagnostycznych z systemem dla kardiologii) w Opisie Przedmiotu Zamówienia:

"Interface WEB: Analiza angiografia / ECHO:

- Integracja QCA, LVA,
- Obliczanie: stenozy, średnicy procentowej, zatoru i średnicy referencyjnej, długości, segmentu,
- Obliczanie globalnych i regionalnych frakcji wyrzutowych,
- Pomiary kardiologiczne w trybie M-mode, 2D i Doppler (Punkt, Czas, Ślad i Objętość)."

Prosimy Zamawiającego o odstąpienie od powyższego wymogu.

# Odpowiedź:

Zamawiający informuje, że odpowiedź w powyższym zakresie została udzielona w Wyjaśnieniach treści SWZ oraz zmianie treści SWZ z dnia 16.05.2023r.

Pytanie nr 116 dot. Pakietu nr 3 - Dostawa i wdrożenie systemu archiwizacji i dystrybucji obrazów (PACS) pkt. 12 (Rozdział 3 – Szczegółowy opis przedmiotu zamówienia Podrozdział VIII – Ucyfrowienie wyników badań diagnostycznych z systemem dla kardiologii) w Opisie Przedmiotu Zamówienia:

"Interface WEB: Raportowanie angiografia/Echo:

- Drzewo naczyń krwionośnych,
- Pomiary Echa,
- Wynik QCA/LVA,
- Ruchy ściany (Model 17-segmentowy),
- Wzory raportów Echo (TTE, TEE, IMT),
- Wskaźnik uwapnienia tętnic wieńcowych."

Prosimy Zamawiającego o odstąpienie od powyższego wymogu.

# Odpowiedź:

Zamawiający informuje, że odpowiedź w powyższym zakresie została udzielona w Wyjaśnieniach

![](_page_58_Picture_30.jpeg)

![](_page_58_Picture_31.jpeg)

Unia Europejska Europejskie Fundusze Europejskie Fundusze<br>Strukturalne i Inwestycyjne

![](_page_58_Picture_33.jpeg)

![](_page_59_Picture_0.jpeg)

treści SWZ oraz zmianie treści SWZ z dnia 16.05.2023r.

# Pytanie nr 117 dot. Pakietu nr 3 - Dostawa i wdrożenie systemu archiwizacji i dystrybucji obrazów (PACS) pkt. 1 (Rozdział 3 – Szczegółowy opis przedmiotu zamówienia Podrozdział IX –Zakres prac) w Opisie Przedmiotu Zamówienia:

"Migracja dotychczas zarchiwizowanych danych."

W związku z koniecznością dokładnego oszacowania czasochłonności przeprowadzanej migracji danych, prosimy Zamawiającego o określenie, jakiej wielkości jest baza danych obrazowych z systemu radiologicznego, która ma zostać poddana migracji.

# Odpowiedź:

Zamawiający działając na podstawie art. 135 ust. 2 wyżej cytowanej ustawy PZP wyjaśnia, że obecna baza danych obrazowych z systemu kardiologicznego, która ma zostać poddana migracji zajmuje 32TB.

## Pytanie nr 118 dot. Formularza asortymentowo – cenowego Pakietu nr 3 - Dostawa i wdrożenie systemu archiwizacji i dystrybucji obrazów (PACS):

Prosimy Zamawiającego o zgodę na zmianę stawki podatku VAT w formularzu asortymentowocenowym, w przypadku zaoferowania systemu, który jest zarejestrowany jako wyrób medyczny, w związku z czym jest objęty 8 % stawką podatku VAT.

# Odpowiedź:

Zamawiający podtrzymuje zapisy SWZ.

Z związku z powyższym Zamawiający działając na podstawie art. 137 ust. 1 ustawy PZP zmienia treść SWZ w następujący sposób:

1) w Rozdziale 14 "Termin związania ofertą" w ust. 1 zmienia treść z:

"Wykonawca jest związany ofertą od dnia upływu terminu składania ofert do dnia 23.08.2023r."

Na:

"Wykonawca jest związany ofertą od dnia upływu terminu składania ofert do dnia 27.08.2023r."

2) w Rozdziale 16 "Sposób oraz termin składania ofert" w ust. 1 zmienia treść z: "Ofertę wraz z załącznikami należy złożyć za pośrednictwem Platformy dostępnej pod adresem: https://platformazakupowa.pl/pn/wss2 w terminie do dnia 26.05.2023r. do godziny 10:00."

Na:

"Ofertę wraz z załącznikami należy złożyć za pośrednictwem Platformy dostępnej pod adresem: https://platformazakupowa.pl/pn/wss2 w terminie do dnia 30.05.2023r. do godziny 10:00."

3) w Rozdziale nr 17 "Termin otwarcia ofert" w ust. 1 zmienia treść z:

"Otwarcie ofert nastąpi 26.05.2023r. o godzinie 10:15, w siedzibie Zamawiającego w Biurze Zamówień Publicznych przy użyciu systemu teleinformatycznego – Platformy Zakupowej."

Na:

![](_page_59_Picture_23.jpeg)

![](_page_59_Picture_24.jpeg)

![](_page_59_Picture_25.jpeg)

![](_page_59_Picture_27.jpeg)

![](_page_60_Picture_0.jpeg)

"Otwarcie ofert nastąpi 30.05.2023r. o godzinie 10:15, w siedzibie Zamawiającego w Biurze Zamówień Publicznych przy użyciu systemu teleinformatycznego – Platformy Zakupowej."

### 4) w Rozdziale nr 21 "Wymagania dotyczące wadium":

a) w ust. 2 zmienia treść z:

"Wadium należy wnieść przed upływem terminu składania ofert tj. do dnia 26.05.2023r. do godz.: 10:00 i utrzymuje się nieprzerwanie do dnia upływu terminu związania ofertą, z wyjątkiem przypadków, o których mowa w art. 98 ust. 1 pkt 2 i 3 oraz ust. 2 ustawy."

Na:

"Wadium należy wnieść przed upływem terminu składania ofert tj. do dnia 30.05.2023r. do godz.: 10:00 i utrzymuje się nieprzerwanie do dnia upływu terminu związania ofertą, z wyjątkiem przypadków, o których mowa w art. 98 ust. 1 pkt 2 i 3 oraz ust. 2 ustawy."

### b) w ust. 5 zmienia treść z:

"Środki pieniężne z tytułu wadium winny wpłynąć na konto Zamawiającego do dnia 26.05.2023r. do godz.: 10:00. Za termin wniesienia wadium przyjmuje się moment uznania konta Zamawiającego."

### Na:

"Środki pieniężne z tytułu wadium winny wpłynąć na konto Zamawiającego do dnia 30.05.2022r. do godz.: 10:00. Za termin wniesienia wadium przyjmuje się moment uznania konta Zamawiającego."

Jednocześnie w związku z wprowadzonymi zmianami do SWZ, które prowadzą do zmiany treści ogłoszenia o zamówieniu, działając na podstawie art. 137 ust. 4 ustawy PZP Zamawiający przekazuje Urzędowi Publikacji Unii Europejskiej "Sprostowanie do ogłoszenia z dnia 18.05.2023r.".

Załącznikiem do pisma jest:

- SWZ po zmianach z dnia 18.05.2023r.;

- Opis Przedmiotu Zamówienia (Pakiet nr 3 - Dostawa i wdrożenie systemu archiwizacji i dystrybucji obrazów (PACS)) po zmianach z dnia 18.05.2023r.;

- Sprostowanie do ogłoszenia z dnia 18.05.2023r.

Pozostała treść załączników do SWZ nie ulega zmianie, a powyższe informacje należy traktować jako integralną część SWZ.

Termin składania ofert ulega przedłużeniu do 30.05.2023r. do godziny 10:00.

Z poważaniem

![](_page_60_Picture_20.jpeg)

![](_page_60_Picture_21.jpeg)

Unia Europejska Europejskie Fundusze Europejskie rundusze

![](_page_60_Picture_23.jpeg)